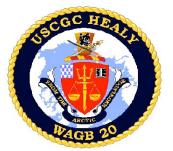

## Data Formats for Healy Under way Instruments

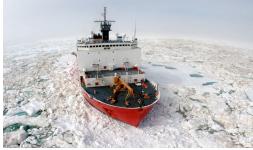

Prepared by: Tom Bolmer, David Forcucci, David Hassilev, & Steve Roberts Updated May 7, 2009, by <u>Steve Roberts</u>

## Table of Contents

Data Formats for Healy Under way Instruments Data Directories and Contents: 1 Minute Averaged Data: SCS Data: Extra files in the directory SCS Data : LDS Data: Meta Data: Raw: Images: Ice observations: Knudsen Hourly Plots: SVP: Merged Data LDEO Averaged One Minute Data File File Formats of Data Collected Underway ./SCS\_Data **Underway Data** Meteorology Data **Temperature Sensors** 

Water Temperature, Bow Incubators **Oxygen Sensor** Oxygen Sensor B Fluorometer Fluorometer B **ISUS Nitrate Sensor small file** ISUS Nitrate Sensor 3V large file Pressure Sensor Sea Water Line Sonar Data Seabeam 2112 Center Beam Knudsen Sub Bottom Winch data Starboard A-Frame Winch Data Aft A-Frame Winch Data Navigational Data **POSMV POSMV GGA POSMV** Psuedo Noise POSMV HDT **POSMV PASHR** 

./Raw 75 KHz ADCP data 150 Khz ADCP data KNUDSEN 320B/R Seabeam CTD TSG Autosal comparison data Environmental\_sensors Expendable Bathythermograph (XBT) ./LDS Data Navigation ADU5 (Ashtech GPS) **Trimble AGGPS PSOMV** Attitude **POSMV GPS** POSMV Navigation for the SeaBeam AIS SeaBeam Data SeaBeam Center Beam Data Speed of Sound in the Surface Water for SeaBeam

Ship Air Temperatures on the Bridge Deck Ship Air Temperatures on the Bridge Deck, Fahrenheit Jack Staff Air Temperature, Celsius HCO Met3A Air Temperature. Fahrenheit HCO Met3A Air Temperature, Relative Humidity, Barometric Pressure, and Precipitation Wind Sensors Ship Wind Sensor, Port Yardarm Ship Wind Sensor, Starboard Yardarm True Wind, Ship Port Yardarm(Derived) True Wind, Ship Starboard Yardarm (Derived) Ultrasonic Wind Sensor, Starboard Yardarm Ultrasonic Wind Sensor, HCO Shack Ultrasonic Wind Sensor, Jackstack Solar Radiometers Photosynthetic Active Radiation (PAR) Sensor Solar Radiometers (Short and Long Wave), Pyranometer and Pyrgeometer SAMOS (Shipboard Automated Meteorological and Oceanographic Systems) Example Format for most variables Example Format for data in Degrees **SAMOS** Data Designator Keys Oceanographic Data Thermosalinograph / Fluorometer TSG

TSG B

**POSMV VTG POSMV ZDA** Ashtech GPS Ashtech Attitude Ashtech GGA Ashtech GGL Ashtech HDT PCode PCode AFT PCode Aft GGA PCode Aft GLL PCode AFT VTG PCode AFT ZDA PCode Bridge PCode Bridge GGA PCode Bridge GLL PCode Bridge VTG Glonass **Glonass GGA Glassnos GLL** Gyro Gyro Heading MK27 Gyro MK39 Gvro **Waypoints IBS** Waypoints Speed Log Sperry Speed Log Sound Velocimeter **SV2000** 

**Raw SeaBeam Files** Gyroscope data MK27 Sperry Gyroscope MK39 Sperry Gyroscope All SIO TSG and MET Data Gravity **BGM221 BGM222 Events in Running LDS** Web camera Images Bridge IBS Navigation System Way Points Winches Aft Winch Starboard Winch Underway Sensors and Calculations Sensors and Calculations HLY0902 - Shipboard Sensors HLY0902 - CTD Sensors Software Versions of some Recording programs HLY0902 - Sensor Calculations Calculating Temperature - ITS-90 Calculating Conductivity - ITS-90 Calculating Fluorometry Voltage Calculating Transmittance Calculating PAR for surface PAR **Calculating Pyrgeometer Values** MBARI-ISUS V3 Data File Format Instrument Locations on the Healy Layout plot of instrument locations Table of Survey measurements

Sea Surface Temperature Theromsalinograph Flowmeter Flowmeter, Bow Incubators

## Data

Data are received via RS-232 serial connections. In SCS a time tag is added at the beginning of each line of data in the form, mm/dd/yyyy,hh:mm:ss.sss,[data stream from instrument] where:

| Format | Value used                |
|--------|---------------------------|
| mm     | 2 digit month of the year |
| dd     | 2 digit day of the month  |
| уууу   | 4 digit year              |
| hh     | 2 digit hour of the day   |
| mm     | 2 digit minute            |
| ss.sss | seconds                   |

An example string from the Seabeam Centerbeam file is:

04/13/2007,06:49:20.920,\$SBCTR,2007,4,13,06:49:09.437,57.158792,-165.664322,69.15,60\*00

All times are reported in UTC. Each file type has it's own NMEA string name (\$SBCTR as an example).

The delimiters that separate fields in the raw data files are commas. Care should be taken when reprocessing the data that the field's separations are clearly understood.

## **Directories and Contents:**

| 1_Minute_Averaged_Data: | This directory contains all of the under way data averaged over a 1 minute window in time.                                                                                                    |  |
|-------------------------|----------------------------------------------------------------------------------------------------|--|
| SCS_Data:               | This directory contains serial data collected by the SCS version 3.3b data collection system in different directories. Directory names are labeled by the instrument name and string type of the data collected. A description of the data contained in this directory is below. |  |
| LDS_Data:               | This directory contains serial data collected by the Lamont LDS data collection system in different directories. Directory names are labeled by the instrument name and string type of the data collected. A description of the data contained in this directory is below.       |  |
| Raw:                    | This directory contains raw data as recorded by individual instruments and put into different directories. Directory names are labeled by the instrument name and string type of the data                                                                                        |  |

collected. A description of the data contained in this directory is below. This directory contains documents useful in the post analysis of the data on this DVD media set. The data type are separated into different directories by type. A description of these directories is below.

## 1\_Minute\_Averaged\_Data:

| HLY0902_distance.csv.gz | Distance along track from port.                                                                |
|-------------------------|------------------------------------------------------------------------------------------------|
| HLY0902_Averaged.csv.gz | All the Under way data averaged for 1 minute.                                                  |
| Shapefile               | All of the 1 minute under way data averaged at 1 minute spacing in shp, shx and dbf GIS files. |

## SCS\_Data:

Meta\_data:

| /aft_a_frame      | Wire tension, wire out, and wire speed for the Aft A frame sheaves.                                                                              |
|-------------------|----------------------------------------------------------------------------------------------------|
| /air_temp_f       | Temperature data from the ship temperature snsor on the bridge in Fahrenheit. Data is derived from data from files in the rmyoung_air directory. |
| /air_temp3a_f     | Temperature data from the MET3A sensor on top of the HCO shack in Fahrenheit. Data is derived from data from files in the met3a_sen directory.   |
| /air_temp_bow     | Temperature data from the temperature sensor on the Jackstaff in Fahrenheit.                                                                     |
| /ashtech_attitude | Attitude in NMEA format from the Ashtech ADU5 GPS receiver.                                                                                      |
| /ashtech_gga      | Position data in NMEA GGA format from the Ashtech ADU5 GPS receiver.                                                                             |
| /ashtech_gll      | Position data in NMEA GLL format from the Ashtech ADU5 GPS receiver.                                                                             |
| /ashtech_hdt      | Heading data in NMEA HDT format from the Ashtech ADU5 GPS receiver.                                                                              |
| /flomet           | Flow meter data just upstream of the TSG and Fluorometer.                                                                                        |
| /flomet_b         | Flow meter data just upstream of the B TSG and Fluorometer. (if this second sensor is installed)                                                 |
| /fluro            | Flurometer for the TSG sensor.                                                                                                    |
| /fluro_b          | Flurometer for B TSG sensor. (if this second sensor is installed)                                                                                |

| /glonass_gga      | Position data in NMEA GGA format from the GLONASS GPS receiver.                                                            |  |
|-------------------|----------------------------------------------------------------------------------------------------|--|
| /glonass_gll      | Position data in NMEA GLL format from the GLONASS GPS receiver.                                                            |  |
| /gyro_mk27        | Heading data in NMEA HDT format from the Sperry MK27 gyro compass.                                                         |  |
| /gyro_mk39        | Heading data in NMEA HDT format from the Sperry MK39 gyro compass.                                                         |  |
| /ibs_waypoints    | Waypoints from the Healy's Integrated Bridge Syste.m                                                                       |  |
| /isus             | ISUS Nitrate Sensor small file.                                                                                            |  |
| /isus3v           | ISUS Nitrate Sensor 3V full file.                                                                                          |  |
| /knudsen          | Depth data in a proprietary PKEL format received from Knudsen 320 B/R serial output.                                       |  |
| /met3a_sen        | Meterology data from the top of the Jackstaff.                                                                             |  |
| /oxygen           | Oxygen values from the TSG.                                                                                                |  |
| /oxygen_b         | Oxygen values from B TSG. (if this second sensor is installed)                                                             |  |
| /pcode_aft_gga    | Position data in NMEA GGA format from the Trimble Centurion receiver located in the Computer lab.<                         |  |
| /pcode_aft_gll    | Position data in NMEA GLL format from the Trimble Centurion receiver located in the Computer lab.                          |  |
| /pcode_aft_vtg    | Course and speed over ground in NMEA VTG format from the Trimble Centurion receiver located in the Computer lab.           |  |
| /pcode_aft_zda    | Time and date data in the NMEA ZDA format. Data retrieved from the Trimble Centurion receiver located in the Computer lab. |  |
| /pcode_bridge_gga | Position data in NMEA GGA format from the Trimble GPS receiver located on the bridge.                                      |  |
| /pcode_bridge_gll | Position data in NMEA GLL format from the Trimble GPS receiver located on the bridge.                                      |  |
| /pcode_bridge_vtg | Course and speed over ground data in NMEA VTG format from the Trimble GPS receiver located on the bridge.                  |  |
| /posmv_gga        | Position data in NMEA GGA format from the POS/MV                                                                           |  |
| /posmv_gst        | Pseudorange error statistics in NMEA GST format from the POS/MV                                                            |  |
| /posmv_hdt        | Heading data in NMEA HDT format from the POS/MV                                                                            |  |
| /posmv_pashr      | Roll, pitch and heave from POS MV inertial navigation system.                                                              |  |
| /posmv_vtg        | Course and speed over ground in NMEA VTG format from the POS/MV                                                            |  |
| /posmv_zda        | Time and date data in NMEA ZDA format from the POS/MV                                                                      |  |

| /pressure_sen      | Pressure sensor in the Uncontaminated Seawater System before the Bio Chem Lab which measures header pressure in PSI.               |  |
|--------------------|----------------------------------------------------------------------------------------------------|--|
| /rmyoung_air       | Temperature, humidity, air pressure data in NMEA XDR format from the ship RM Young meteorological system near the bridge.          |  |
| /rmyportwind       | Wind speed and direction data in NMEA WMV format from the ship RM Young weather vane on the port side of the Healy Mast Yard.<     |  |
| /rmystbdwind       | Wind speed and direction data in NMEA WMV format from the ship RM Young weather vane of the starboard side of the Healy Mast Yard. |  |
| /samos_data        | Meterology data for SAMOS.                                                                                                    |  |
| /seabeam_center    | Center depth data from the Seabeam 2112                                                                                            |  |
| /solar_radiometers | Solar Radiometer data for SW and IW.                                                                                               |  |
| /sperry_speedlog   | Ground/water speed data from the Sperry Speed Log.                                                                                 |  |
| /stbd_a_frame      | Wire tension, wire out, and wire speed for the starboard A frame sheaves.                                                          |  |
| /surface_par       | Photosynthetic Active Radiation volts and Microeinstens/m2 se from the surface par sensor.                                         |  |
| /sv2000            | Sound Velocity data from the SV2000 sound velocimeter located in the ADCP BB150 sonar well.                                        |  |
| /temp_incubat      | Temperatures from the Bow Incubators.                                                                                              |  |
| /true_wind_port    | True wind speed data derived from gyro data and rmyportwind.                                                                       |  |
| /true_wind_stbd    | True wind speed data derived from gyro data and rmystbdwind.                                                                       |  |
| /tsg               | Thermosalinograph and fluorometer data from the TSG instruments in the Bio/Chem Lab.                                               |  |
| /tsg_b             | Thermosalinograph and fluorometer data from the B TSG instruments in the Bio/Chem Lab. (if this second sensor is installed)        |  |
| /wind_aft          | Wind data from the UltraSonic wind sensor on top of the HCO Shack.                                                                 |  |
| /wind_bow          | Wind data from the UltraSonic wind sensor on top of the Jack Staff.                                                                |  |
| /wind_mid          | Wind data from the UltraSonic wind sensor on the Yard.                                                                             |  |

*Extra files in the directory SCS\_Data*:

| Acq.LOG                           | Contains the data as to what occurred with SCS data. It shows when data collection was started and stopped. |
|-----------------------------------|----------------------------------------------------------------------------------------------------|
| CallSign                          |                                                                                                    |
| EventData                         | Contains logs of Events in changing SAMOS setings.                                                          |
| Incidents_YYYYMMDD-<br>TTTTTT.DTM | Contains any incident data which were triggered in SCS 3.3b.                                                |
| NOAA_Data                         | Files of data sent to NOAA of BarometricPressure and SeaSurface Temperature.                                |
| sensor_YYYYMMDD-TTTTTT.scf        | Contains the configuration file for data collection as configured by SCS 3.3b.                              |

# LDS\_Data:

| /AloftConCam   | Contains picture files separated by folders named by Year and Day of the Year (YYYYJJJ). The picture files are in 5 minute JPEG format. |  |
|----------------|----------------------------------------------------------------------------------------------------|--|
| /FantailCam    | Contains picture files separated by folders named by Year andDay of the Year (YYYYJJJ). The picture files are in 5 minute JPEG format.  |  |
| /adcp_nav      | Contains the navigation data sent to the ADCPs.                                                                                         |  |
| /adu5          | Contains the data from the ADU5 GPS.                                                                                                    |  |
| /aggps         | Contains the data from the AG GPS.                                                                                                    |  |
| /ais           | Contains Automatic Identification System (AIS) messages as encapsulated VDM sentences.                                                  |  |
| /bgm221        | Contains the data from the BGM221 Gravimeter.                                                                                           |  |
| /bgm222        | Contains the data from the BGM222 Gravimeter.                                                                                           |  |
| /events        | Contains the logs of event for different systems.                                                                                       |  |
| /hdgextract    | Contains the extracted Heading dagta from the POSMV.                                                                                    |  |
| /ibs_waypoints | Contains the way points from the ship's IBS navigation system on the Bridge.                                                            |  |
| /mk27          | Contains the data from the MK27 Gyro.                                                                                                   |  |
| /mk30          | Contains the data from the MK30 Gyro.                                                                                                   |  |
| /posatt        | Contains the attitude data from the POSMV GPS.                                                                                          |  |
| /posnav        | Contains the navigation data from the POSMV GPS.                                                                                        |  |

| /posreform2sb | Contains the navigation data from the POSMV GPS reformatted for the SeaBeam. |
|---------------|------------------------------------------------------------------------------|
| /sbctr        | Contains the center beam data from the SeaBeam.                              |
| /sbsv         | Contains the surface sound velocity data for the SeaBeam.                    |
| /seabeam      | Contains the data from the SeaBeam.                                          |
| /tsg_met      | Contains all the data from SIO TSG and Met sensors.                          |
| /winch_aft    | Contains all the data from the winches going over the stern of the ship.     |
| /winch_stbd   | Contains all the data from the winch on the Starboard A-Frame.               |

# Meta\_Data:

| /elog                 | Contains the technician's narrative of important events, which occurred both to the network and to individual sensors. |
|-----------------------|----------------------------------------------------------------------------------------------------|
| /Systems_Calibrations | Contains directories of the Calibratin sheets for the shipboard instruments.                                           |
| /Bridge_Logs          |                                                                                                    |
| DDMMMYY.doc           | The "smooth log" containing events recorded by the bridge watch.                                                       |
| DDMMMYYWX.xls         | Weather log recorded by the watch.                                                                                     |
| DDMMMYYNAV.xls        | Navigation logs recorded by the watch.                                                                                 |
|                       |                                                                                                    |

## Raw:

| /adcp150               | 150 Khz ADCP data.                              |
|------------------------|-------------------------------------------------|
| /adcp75                | 75 KHz ADCP data.                               |
| /ctd                   | CTD data in directories by Cast number.         |
| /ctd/TSG Data          | AUTOSAL Salinometer TSG comparison data.        |
| /environmental_sensors | Temperature logs from the Freezers and Coolers. |
| /knudsenraw            | Knudsen 320B/R data.                            |

| /tsg_met              | All the TSG and MET data.                                                                                                    |  |
|-----------------------|----------------------------------------------------------------------------------------------------|--|
| /xbt                  | Expendable Bathythermograph data.                                                                                                    |  |
| Images:               |                                                                                                    |  |
| /Satellite_Image      | Contains satellite imagery in jpeg format                                                                                                    |  |
| /dmsp                 | dmsp folders labeled by Year, Month, Day                                                                                                    |  |
| /hrpt                 | hrpt folders labeled by Year, Month, Day                                                                                                    |  |
| Ice_observations:     | Directories of the Ice Observations taken for the cruise.                                                                                                    |  |
| knudsen_hourly_plots: | Directories of the SIOSEIS plots of the Knudsen 3.5 kHz data are in directories named by ye month, and day. These images are in the png format. There are two plots for each window i time. The files start 10 minutes before the file name and 10 minutes after the hour the file is named for. |  |
| SVP:                  | Sound velocity profiles used for the Seabeam.(Not provided for HLY0902)                                                                                                    |  |

## **Merged Data**

## LDEO Averaged One Minute Data File

The data are summarized into an averaged one (1) minute data file by the LDEO technician. This file takes the average value centered around the minute, (30 seconds either side of the whole minute). The data are the raw values as they are logged. There has been no quality control done on these files. Those wishing more accurate and quality controlled values should process the data in the directories described below in the document.

HLY0902\_track.csv or HLY0902\_averaged.csv

10950,2009/03/18 02:28,63.2094507,-172.5289363,227.2,6.7,234.6,,-1.759,-1.279,26.1927,32.594,

0.324, 0.032, 1.91, 288.98, 360.48, 260.47, 260.81, 1421.95, -14.74, 70.68, 1035.20, 104.69, 7.43, 0.35, 9.29, 101.71, 6.28, 1.04, 8.09, 7.519, -1.281, 2, -80, -4, 0, 2, -80, -4, 0, 16.88, 2.2, 8.43, 0.91

10951,2009/03/18 02:29,63.2081712,-172.5319592,227.1,6.7,234.2,,-1.758,-1.284,26.2043,32.615,

0.352, 0.035, 1.91, 286.02, 361.14, 260.52, 260.80, 1413.57, -14.80, 70.25, 1035.20, 105.68, 7.20, 0.47, 9.12, 107.06, 6.54, 3.03, 8.56, 7.656, -1.286, 2, -80, -4, 0, 2, -80, -4, 0, 17.28, 3.2, 8.43, 0.77

10952,2009/03/18 02:30,63.2070295,-172.5346542,225.9,5.2,235.4,,-1.758,-1.287,26.2101,32.626,

0.415, 0.042, 1.91, 265.21, 361.58, 260.52, 260.70, 1391.30, -14.84, 70.25, 1035.23, 107.69, 7.36, 0.30, 9.13, 107.76, 6.24, 2.74, 8.08, 7.661, -1.288, 2.60, -4, 0, 2, -80, -4, 0, 15, 40, 1.6, 8.43, 0.77

| Field | Data    | Example             | Units                                                                                                    |  |
|-------|---------|---------------------|----------------------------------------------------------------------------------------------------|--|
| 01    | ID      | 10950               | sample count                                                                                                   |  |
| 02    | Idate   | 2009/03/18<br>02:28 | date & time UTC (year/month/day hour:minute)                                                                   |  |
| 03    | lat     | 63.2094507          | \$INGGA, POSMV Latitude (decimal degrees)                                                                      |  |
| 04    | lon     | -172.5289363        | \$INGGA, POSMV Longitude (decimal degrees)                                                                     |  |
| 05    | cog     | 227.2               | \$INVTG, POSMV Course Over Ground (angular distance from 0 (North) clockwise through 360,<br>1 minute average) |  |
| 06    | sog     | 6.7                 | \$INVTG, POSMV Speed Over Ground (Knots, 1 minute average                                                      |  |
| 07    | heading | 234.6               | \$PASHR, POSMV ship heading(angular distance from 0 (North) clockwise through 360, 1 minute average)           |  |

| 08 | depth       |         | \$SBCTR, Seabeam centerbeam depth(meters, 1 minute average)                                                |  |
|----|-------------|---------|----------------------------------------------------------------------------------------------------|--|
| 09 | SST         | -1.759  | \$PSSTA, SBE3s RemoteTemperature, Sea Chest intake (Celsius, 1 minute average)                             |  |
| 10 | TSG_InTemp  | -1.279  | \$PSTSA, SBE45 Water Temperature (Celsius, 1 minute average)                                               |  |
| 11 | TSG_Cond    | 26.1927 | \$PSTSA, SBE45 Water Conductivity (millisiemens/centimeter, 1 minute average)                              |  |
| 12 | TSG_Sal     | 32.594  | \$PSTSA, SBE45 Water Salinity (PSU, 1 minute average)                                                      |  |
| 13 | SCF-FL      | 0.324   | \$PSFLA, Seapoint Fluorometer (Ug/l, 1 minute average)                                                     |  |
| 14 | SCF-FL-V    | 0.032   | \$PSFLA, Seapoint Fluorometer (Volts, 1 minute average)                                                    |  |
| 15 | tsg_flow_A  | 1.91    | \$PSFMA, Flowmeter in-line with PSTSGA, PSOXA, PSFLA (LitersPerMinute, minimum value in 1 minute interval) |  |
| 16 | SWR         | 288.98  | \$PSSRA, Short Wave Radiation (W/M^2, 1 minute average)                                                    |  |
| 17 | LWR         | 360.48  | \$PSSRA, Long Wave Radiation (W/M^2, 1 minute average)                                                     |  |
| 18 | LWR_Dome_T  | 260.47  | \$PSSRA, LWD Dome Temperature (Deg K, 1 minute average)                                                    |  |
| 19 | LWR_Body_T  | 260.81  | \$PSSRA, LWD Body Temperature (Deg K, 1 minute average)                                                    |  |
| 20 | PAR         | 1421.95 | \$PSSPA, Surface PAR (uE/Sec/M^2, 1 minute average)                                                        |  |
| 21 | JS_Air_Temp | -14.74  | \$PSATC, Bow Jackstaff Air Temperature (Deg C, 1 minute average)                                           |  |
| 22 | Bridge_RH   | 70.68   | \$PSMEB, Bridge RM Young Relative Humidity (%, 1 minute average)                                           |  |
| 23 | Bridge_Baro | 1035.20 | \$PSMEB, Bridge RM Young Barometric Pressure (millibars, 1 minute average)                                 |  |
| 24 | JS_WndDirR  | 104.69  | \$PSWDC, Jackstaff Relative wind direction (deg, 1 minute average)                                         |  |
| 25 | JS_WndSpdR  | 7.43    | \$PSWDC, Jackstaff Relative wind speed (m/s, 1 minute average)                                             |  |
| 26 | JS_WndDirT  | 0.35    | \$PSWDC, Jackstaff True wind direction (deg, 1 minute average)                                             |  |
| 27 | JS_WndSpdT  | 9.29    | \$PSWDC, Jackstaff True wind speed (m/s, 1 minute average)                                                 |  |
| 28 | MM_WndDirR  | 101.71  | \$PSWDB, Main Mast Relative wind direction (deg, 1 minute average)                                         |  |
| 29 | MM_WndSpdR  | 6.28    | \$PSWDB, Main Mast Relative wind speed (m/s, 1 minute average)                                             |  |
| 30 | MM_WndDirT  | 1.04    | \$PSWDB, Main Mast True wind direction (deg, 1 minute average)                                             |  |
| 31 | MM_WndSpdT  | 8.09    | \$PSWDB, Main Mast True wind speed (m/s, 1 minute average)                                                 |  |
| 32 | SBE_Oxy     | 7.519   | \$PSOXA, SBE-43 Oxygen(ml/l, 1 minute average)                                                             |  |

| 33 | SDE OWN T   | -1.281 | (DCOVA, SDE, 42, Owngon Temperature(Dec C, 1, minute every ge))                                                 |
|----|-------------|--------|----------------------------------------------------------------------------------------------------|
| 55 | SBE_Oxy_T   | -1.201 | \$PSOXA, SBE-43 Oxygen Temperature(Deg C, 1 minute average)                                                     |
| 34 | WinchAft    | 2      | Aft A-Frame Winch number                                                                                        |
| 35 | TensionAft  | -80    | Aft A-Frame Winch Wire tension(Pounds, 1 minute average)                                                        |
| 36 | WireOutAft  | -4     | Aft A-Frame Winch Wire out (Meters, 1 minute average)                                                           |
| 37 | SpeedAft    | 0      | Aft A-Frame Winch Wire speed(Meters/minute, 1 minute average)                                                   |
| 38 | WinchSbd    | 2      | Starboard A-Frame Winch number                                                                                  |
| 39 | TensionSbd  | -80    | Starboard A-Frame Winch Wire tension(Pounds, 1 minute average)                                                  |
| 40 | WireOutSbd  | -4     | Starboard A-Frame Winch Wire out (Meters, 1 minute average)                                                     |
| 41 | SpeedSbd    | 0      | Starboard A-Frame Winch Wire speed(Meters/minute, 1 minute average)                                             |
| 42 | StbdWndSpdT | 16.88  | RMYoung True Wind Speed, starboard(Knots, 1 minute average)                                                     |
| 43 | StbdWndDirT | 2.2    | RMYoung True Wind Direction, starboard(angular distance from 0 (North) clockwise through 360, 1 minute average) |
| 44 | OxySat      | 8.43   | Dissolved oxygen (DO) saturation as a funciton of T and S (Weiss)(ml/L, 1 minute average)                       |
| 45 | AOU         | 0.91   | Apparent Oxygen Utilization (AOU)(ml/L,1 minute average)                                                        |

## File Formats of Data Collected Underway

In the sections below for each data type the directory name is listed, then an example file name, and then 3 lines from that file. This part is followed by a table that lists the data contained in the string.

## ./SCS\_Data

The following data types are to be found in the SCS\_Data directory.

## **Underway Data**

## **Meteorology Data**

**Temperature Sensors** 

#### Ship Air Temperatures on the Bridge Deck

Temperature, humidity, air pressure data from the ship RM Young meteorological system on the bridge deck.

#### ./rmyoung\_air

*RMYoung-Air\_20090314-165026.Raw* 03/14/2009,16:50:31.332,\$PSMEB,-15.51,80.41,1030.34,\*42 03/14/2009,16:50:35.317,\$PSMEB,-15.51,80.41,1030.34,\*42 03/14/2009,16:50:39.334,\$PSMEB,-15.51,80.41,1030.33,\*45

| FIELD | DATA                | Example      | UNITS        |
|-------|---------------------|--------------|--------------|
| 1     | SCS logged Date     | 03/14/2009   | mm/dd/year   |
| 2     | SCS logged Time GMT | 16:50:31.332 | hh:mm:ss.sss |
| 3     | NMEA header         | \$PSMEB      | ASCII text   |
| 4     | Air Temperature     | -15.51       | Degrees C    |

| 5 | Relative Humidity | 80.41   | Percent    |
|---|-------------------|---------|------------|
| 6 | Barometer         | 1030.34 | Millibars  |
| 7 | Check sum         | *42     | ASCII text |

#### Ship Air Temperatures on the Bridge Deck, (Derived)

Temperature data from the ship RM Young temperature sensor on the bridge deck in Fahrenheit. Data is derived from data from files in the rmyoung\_air directory.

#### ./air\_temp\_f

*AirTemp-F\_20070413-000000.Raw* 04/13/2007,00:00:02.074,\$DERIV,28.83,-1.76, 04/13/2007,00:00:05.074,\$DERIV,28.62,-1.88, 04/13/2007,00:00:08.074,\$DERIV,28.62,-1.88,

| FIELD | DATA                | Example      | UNITS        |
|-------|---------------------|--------------|--------------|
| 1     | SCS logged Date     | 04/13/2007   | mm/dd/year   |
| 2     | SCS logged Time GMT | 00:00:02.074 | hh:mm:ss.sss |
| 3     | NMEA header         | \$DERIV      | ASCI text    |
| 4     | Air Temperature     | 28.83        | Fahrenheit   |
| 5     | Air Temperature     | -1.76        | Celsius      |

#### Jack Staff Air Temperature, Celsius

Temperature data from the Jack Staff temperature sensor. /airtemp\_bow

*Air-temp-Bow-Jackstaff\_20090314-000000.Raw* 03/14/2009,00:00:27.602,\$PSATC,-9.53,40.703\*77 03/14/2009,00:00:29.587,\$PSATC,-9.53,40.702\*76 03/14/2009,00:00:31.602,\$PSATC,-9.53,40.701\*75

| FIELD | DATA                | Example      | UNITS        |
|-------|---------------------|--------------|--------------|
| 1     | SCS logged Date     | 03/14/2009   | mm/dd/year   |
| 2     | SCS logged Time GMT | 00:00:27.602 | hh:mm:ss.sss |
| 3     | NMEA header         | \$PSATB      | ASCI text    |
| 4     | Air Temperature     | -9.53        | Celsius      |
| 5     | Air Temperature     | 40.703       | Raw          |
| 6     | Check sum           | *77          | ASCII text   |

#### HCO Met3A Air Temperature, Fahrenheit

From the HCO Met3A weather station temperature sensor. Temperature is converted to Fahrenheit.

#### ./air\_temp3a\_f

*Met3a-Air-Temp-F\_20090129-173743.Raw* 01/29/2009,17:37:47.068,\$DERIV,41.41,5.23, 01/29/2009,17:37:50.683,\$DERIV,41.41,5.23,

01/29/2009,17:37:54.297,\$DERIV,41.41,5.23,

| FIELD | DATA                | Example      | UNITS        |
|-------|---------------------|--------------|--------------|
| 1     | SCS logged Date     | 01/29/2009   | mm/dd/year   |
| 2     | SCS logged Time GMT | 17:37:47.068 | hh:mm:ss.sss |
| 3     | NMEA header         | \$DERIV      | ASCI text    |
| 4     | Air Temperature     | 41.41        | Fahrenheit   |
| 5     | Air Temperature     | 5.23         | Celsius      |
| 6     | Check sum           |              | ASCII text   |

#### HCO Met3A Air Temperature, Relative Humidity, Barometric Pressure, and Precipitation

#### From the HCO Met3A weather station sensors.

#### ./met3a\_sen

*MET3A-Sen\_20090129-173743.Raw* 01/29/2009,17:37:46.997,\$PSMEA,5.23,89.90,1035.61,0.16\*41 01/29/2009,17:37:48.805,\$PSMEA,5.23,89.90,1035.61,0.16\*41 01/29/2009,17:37:50.612,\$PSMEA,5.23,89.90,1035.61,0.16\*41

| FIELD | DATA                | Example      | UNITS                           |
|-------|---------------------|--------------|---------------------------------|
| 1     | SCS logged Date     | 01/29/2009   | mm/dd/year                      |
| 2     | SCS logged Time GMT | 17:37:46.997 | hh:mm:ss.sss                    |
| 3     | NMEA header         | \$PSMEA      | ASCI text                       |
| 4     | Air Temperature     | 5.23         | Celsius                         |
| 5     | Relative Humidity   | 89.90        | Percentage                      |
| 6     | Barometric Pressure | 1035.61      | millibars                       |
| 7     | Precipitation       | 0.16         | millimeters total precipitation |
| 8     | Check sum           | *41          | ASCII text                      |

### Winds Ship Wind Sensor, Port Yardarm

Relative wind speed and direction data /rmyportwind *RMYPortWind\_20070414-182437.Raw* 04/14/2007,18:24:38.490,\$WIMWV,033,R,028.1,N,A\*36

## 04/14/2007,18:24:39.505,\$WIMWV,041,R,028.7,N,A\*35 04/14/2007,18:24:40.521,\$WIMWV,034,R,029.4,N,A\*35

| FIELD | DATA                | Example      | UNITS           |
|-------|---------------------|--------------|-----------------|
| 1     | SCS logged Date     | 04/14/2007   | mm/dd/year      |
| 2     | SCS logged Time GMT | 18:24:38.490 | hh:mm:ss.sss    |
| 3     | NMEA header         | \$WIMWV      | ASCII text      |
| 4     | Wind Direction      | 033          | Degrees         |
| 5     | R= Relative         | R            | ASCII character |
| 6     | Wind Speed          | 028.1        | Knots           |
| 7     | N= Knots            | Ν            | ASCII character |
| 8     | A= Valid Data       | А            | ASCII character |
| 9     | Check sum           | *36          | ASCII text      |

#### Ship Wind Sensor, Starboard Yardarm

Relative wind speed and direction data in NMEA MWV format from the ship RM Young weather vane on the starboard side of the mast yardarm.

#### /rmstbwind

*RMYStbdWind\_20070414-182437.Raw* 04/14/2007,18:24:38.677,\$WIMWV,044,R,025.4,N,A\*3E 04/14/2007,18:24:39.693,\$WIMWV,045,R,025.6,N,A\*3D 04/14/2007,18:24:40.724,\$WIMWV,042,R,025.2,N,A\*3E

| FIELD | DATA                | Example      | UNITS           |
|-------|---------------------|--------------|-----------------|
| 1     | SCS logged Date     | 04/14/2007   | mm/dd/year      |
| 2     | SCS logged Time GMT | 18:24:38.677 | hh:mm:ss.sss    |
| 3     | NMEA header         | \$WIMWV      | ASCII text      |
| 4     | Wind Direction      | 044          | Degrees         |
| 5     | R= Relative         | R            | ASCII character |
| 6     | Wind Speed          | 025.4        | Knots           |
| 7     | N= Knots            | Ν            | ASCII character |
| 8     | A= Valid Data       | А            | ASCII character |
| 9     | Check sum           | *3E          | ASCII text      |

#### True Wind, Ship Port Yardarm (Derived)

True wind speed data derived from the POSMV HDT, SOG and COG data and the rmyportwind data from the ship weather vane on the port side of Mast yardarm.

#### ./true\_wind\_port

*PortWnd-T\_20070415-000000.Raw* 04/15/2007,00:00:03.927,\$DERIV,18.59,4.57,30.6,12,12.5,343.7,344.2, 04/15/2007,00:00:05.927,\$DERIV,19.69,10.28,31.4,16,12.5,344.2,344.2, 04/15/2007,00:00:07.927,\$DERIV,19.85,3.73,31.8,12,12.4,344.1,344.2,

| FIELD | DATA                       | Example       | UNITS        |
|-------|----------------------------|---------------|--------------|
| 1     | SCS logged Date            | 04/15/2007    | mm/dd/year   |
| 2     | SCS logged Time GMT        | ,00:00:03.927 | hh:mm:ss.sss |
| 3     | NMEA header                | \$DERIV       | ASCII text   |
| 4     | Wind Speed derived         | 18.59         | knots        |
| 5     | Wind Directions derived    | 4.57          | degrees      |
| 6     | Wind Speed relative        | 30.6          | knots        |
| 7     | Wind Direction relative    | 12            | direction    |
| 8     | Speed over ground (POSMV)  | 12.5          | knots        |
| 9     | Course over ground (POSMV) | 343.7         | Degrees      |
| 10    | Heading (POSMV)            | 344.2         | Degrees      |
| 11    | Check sum                  |               | ASCII text   |

#### True Wind, Ship Starboard Yardarm (Derived)

True wind speed data derived from the POSMV HDT, SOG and COG data and rmystbdwind from the weather vane on the Starboard side of Mast yardarm.

#### ./true\_wind\_stbd

*StbdWnd-T\_20070415-000000.Raw* 04/15/2007,00:00:03.396,\$DERIV,17.33,3.47,29.4,11,12.5,343.7,344.2, 04/15/2007,00:00:05.396,\$DERIV,17.05,15.29,28.5,18,12.5,344.2,344.2, 04/15/2007,00:00:07.396,\$DERIV,19.99,13.31,31.4,18,12.4,344.1,344.2,

| FIELD | DATA                       | Example      | UNITS        |
|-------|----------------------------|--------------|--------------|
| 1     | SCS logged Date            | 04/15/2007   | mm/dd/year   |
| 2     | SCS logged Time GMT        | 00:00:07.396 | hh:mm:ss.sss |
| 3     | NMEA header                | \$DERIV      | ASCII text   |
| 4     | Wind Speed derived         | 19.99        | knots        |
| 5     | Wind Directions derived    | 13.31        | degrees      |
| 6     | Wind Speed relative        | 31.4         | knots        |
| 7     | Wind Direction relative    | 18           | direction    |
| 8     | Speed over ground (POSMV)  | 12.4         | knots        |
| 9     | Course over ground (POSMV) | 344.1        | Degrees      |
| 10    | Heading (POSMV)            | 344.2        | degrees      |
| 11    | Check sum                  |              | ASCII text   |

#### Ultrasonic Wind Sensor, Starboard Yardarm

Wind speed data from the Ultrasonic sensor on the Starboard Mast Yardarm. The true data are derived from the POSMV HDT, SOG and

COG data and the Relative wind data for this sensor.

#### ./wind\_mid

*WIND-MID\_20090129-173743.Raw* 01/29/2009,17:37:47.026,\$PSWDB,18.00,13.18,124.12,7.87\*5C 01/29/2009,17:37:48.833,\$PSWDB,18.00,13.18,121.95,7.98\*58 01/29/2009,17:37:50.640,\$PSWDB,18.08,13.23,125.38,8.01\*54

| FIELD | DATA                    | Example      | UNITS        |
|-------|-------------------------|--------------|--------------|
| 1     | SCS logged Date         | 01/29/2009   | mm/dd/year   |
| 2     | SCS logged Time GMT     | 17:37:47.026 | hh:mm:ss.sss |
| 3     | NMEA header             | \$PSWDB      | ASCII text   |
| 4     | Relative Wind Direction | 18.00        | Degrees      |
| 5     | Relative Wind Speed     | 13.18        | meters/sec   |
| 6     | True Wind Direction     | 124.12       | Degrees      |
| 7     | True Wind Speed         | 7.87         | meters/sec   |
| 8     | Check sum               | *5C          | ASCII text   |

#### Ultrasonic Wind Sensor, HCO Shack

Wind speed data from the Ultrasonic sensor atop the HCO Shack. The true data are derived from the POSMV HDT, SOG and COG data and the Relative wind data for this sensor.

#### ./wind\_aft

WIND-AFT\_20090129-173743.Raw

01/29/2009,17:37:47.012,\$PSWDA,30.59,7.45,184.68,5.36\*6B

01/29/2009,17:37:48.819,\$PSWDA,28.34,7.45,177.51,4.96\*64

01/29/2009,17:37:50.626,\$PSWDA,30.25,7.49,216.38,3.37\*66

| FIELD | DATA                | Example    | UNITS        |
|-------|---------------------|------------|--------------|
| 1     | SCS logged Date     | 01/29/2009 | mm/dd/year   |
| 2     | SCS logged Time GMT | 17:37:47   | hh:mm:ss.sss |

| 3 | NMEA header             | \$PSWDA | ASCII text |
|---|-------------------------|---------|------------|
| 4 | Relative Wind Direction | 30.59   | Degrees    |
| 5 | Relative Wind Speed     | 7.45    | meters/sec |
| 6 | True Wind Direction     | 184.68  | Degrees    |
| 7 | True Wind Speed         | 5.36    | meters/sec |
| 8 | Check sum               | *6B     | ASCII text |

#### Ultrasonic Wind Sensor, Jackstack

Wind speed data from the Ultrasonic sensor atop the Jack Staff. The true data are derived from the POSMV HDT, SOG and COG data and the Relative wind data for this sensor.

#### ./wind\_bow

WIND-BOW\_20090129-173743.Raw

01/29/2009,17:37:47.040,\$PSWDC,26.58,10.68,145.76,6.14\*57

01/29/2009,17:37:48.847,\$PSWDC,26.42,10.71,147.73,6.14\*53

01/29/2009,17:37:50.654,\$PSWDC,26.00,10.78,144.86,5.88\*53

| FIELD | DATA                    | Example    | UNITS        |
|-------|-------------------------|------------|--------------|
| 1     | SCS logged Date         | 01/29/2009 | mm/dd/year   |
| 2     | SCS logged Time GMT     | 17:37:040  | hh:mm:ss.sss |
| 3     | NMEA header             | \$PSWDC    | ASCII text   |
| 4     | Relative Wind Direction | 26.58      | Degrees      |
| 5     | Relative Wind Speed     | 10.68      | meters/sec   |
| 6     | True Wind Direction     | 145.76     | Degrees      |
| 7     | True Wind Speed         | 6.14       | meters/sec   |
| 8     | Check sum               | *57        | ASCII text   |

#### **Solar Radiometers**

#### Photosynthetic Active Radiation (PAR) Sensor

Photosynthetic Active Radiation Microeinstens/m2 sec and volts from the surface PAR sensor on top of HCO.

#### ./suface\_par

*Surface-PAR\_20080312-000000.Raw* 03/12/2008,22:02:46.872,\$PSSPA,1749.51,1.056\*4C 03/12/2008,22:02:48.872,\$PSSPA,1755.43,1.060\*47 03/12/2008,22:02:50.888,\$PSSPA,1755.43,1.060\*47

| FIELD | DATA                | Example      | UNITS                             |
|-------|---------------------|--------------|-----------------------------------|
| 1     | SCS logged Date     | 03/12/2008   | mm/dd/year                        |
| 2     | SCS logged Time GMT | 22:02:46.872 | hh:mm:ss.sss                      |
| 3     | NMEA header         | \$PSSPA      | ASCII text                        |
| 4     | Surface PAR         | 1749.51      | MicroEinstiens/sec/m <sup>2</sup> |
| 5     | Surface PAR         | 1.056        | Raw Volts                         |
| 6     | Check sum           | *4C          | ASCII text                        |

#### Solar Radiometers (Short and Long Wave), Pyranometer and Pyrgeometer

Solar Radiometers data from the sensors on top of HCO. The short wave radiometer is the Pyranometer and the Long wave radiometer is the Pyrgeometer.

#### /solar\_radiometers

SRM\_20080314-000000.Raw

03/14/2008,12:31:43.329,\$PSSRA,1.20,0.010,338.30,0.034,276.02,1.192,275.97,1.194\*44 03/14/2008,12:31:45.329,\$PSSRA,1.20,0.010,338.30,0.034,276.02,1.192,275.97,1.194\*44 03/14/2008,12:31:47.328,\$PSSRA,1.20,0.010,339.20,0.037,276.02,1.192,275.97,1.194\*47

| FIELD | DATA                       | Example      | UNITS          |
|-------|----------------------------|--------------|----------------|
| 1     | SCS logged Date            | 03/14/2008   | mm/dd/year     |
| 2     | SCS logged Time GMT        | 12:31:43.329 | hh:mm:ss.sss   |
| 3     | NMEA header                | \$PSSRA      | ASCII text     |
| 4     | Short Wave Radiation (SWR) | 1.20         | W/m^2          |
| 5     | Short Wave Radiation       | 0.010        | Raw millivolts |
| 6     | Long Wave Radiation (LWR)  | 338.30       | W/m^2          |
| 7     | Long Wave Radiation        | 0.034        | Raw millivolts |
| 8     | LWR, Dome temperature      | 276.02       | Degrees Kelvin |
| 9     | LWR, Some temp, RAW        | 1.192        | Raw volts      |
| 10    | LWR, Body temperature      | 275.97       | Degrees Kelvin |
| 11    | LWR, Body temp, RAW        | 1.194        | Raw volts      |
| 12    | Check sum                  | *44          | ASCII text     |

#### SAMOS (Shipboard Automated Meteorological and Oceanographic Systems)

Data formatted to be sent to the U.S. Research Vessel Surface Meteorology Data Assembly Center (DAC).

These data are in files that have only a single value. Every variable sent into SAMOS is in a separate file. The name of the file should tell the user what the variable is.

There are two types of formats used. The bulk of the data has the date, time, a NMEA header for derived data, the mean data for the minute, the last value used in the minute, the total of all the values for the minute and the number of values used to get the mean. The other is for data that is in degrees. The data for degrees has the date, time, a NMEA header for derived data, the mean data for the minute found using the arc tangent of the sine and cosine of the data, the last data value for the minute, the mean of the sums of the sin of the data, the number of values used to get the mean.

For caluculation of the True wind direction and speed value for SAMOS the method is a less accurate one. The directions are caluculated as desribed above with the means of the sine and cosine of the angles applied to the arctangent for an average heading. The True winds are only a mean of the values entered. In the future (2009???) the direction and speed averages will be calulated using the vectors these data represent.

#### **Example Format for most variables**

| FIEL | DDATA               | Example      | UNITS        |
|------|---------------------|--------------|--------------|
| 1    | SCS logged Date     | 03/25/2008   | mm/dd/year   |
| 2    | SCS logged Time GMT | 00:00:04.710 | hh:mm:ss.sss |
| 3    | NMEA header         | \$DERIV      |              |
| 4    | mean value          | 7.71         |              |
| 5    | Last value used     | 7.712        |              |
| 6    | Sum of values       | 215.893      |              |
| 7    | number of values    | 28           |              |

Example file using the Oxygen data: SAMOS-OX\_20080325-000000.Raw

03/25/2008,00:00:04.710,\$DERIV,7.71,7.712,215.893,28,

03/25/2008,00:00:06.132,\$DERIV,7.71,7.712,223.605,29, 03/25/2008,00:00:07.475,\$DERIV,7.71,7.709,223.605,29,

#### **Example Format for data in Degrees**

| FIELD | DATA                   | Example          | UNITS        |
|-------|------------------------|------------------|--------------|
| 1     | SCS logged Date        | 04/15/2007       | mm/dd/year   |
| 2     | SCS logged Time GMT    | 00:00:05.505     | hh:mm:ss.sss |
| 3     | NMEA header            | \$DERIV          | ASCII text   |
| 4     | Arctangent of the Sums | 79.39            |              |
| 5     | Last value used        | 93.174           |              |
| 6     | Mean of the Sines      | 57.4453621646971 |              |
| 7     | Mean of the Cosines    | 10.7645427712987 |              |
| 8     | number of values       | 59               |              |

Example file using the Jack Staff True Wind data:

SAMOS-TIB\_20080326-000000.Raw

03/26/2008,00:00:04.561,\$DERIV,321.84,319.15,36.9644472519094,47.0329478291115,60,

03/26/2008,00:00:06.045,\$DERIV,321.72,317.79,36.436429442339,46.173817552869,59,

03/26/2008,00:00:07.092,\$DERIV,321.66,317.79,37.1082793162236,46.9145049005139,60,

The data filenames each have a 2 letter data type designator to tell what kind of data is in the file. The files are named:

SAMOS The start of the filename for SAMOS data

OX Data type, here for Oxygen

20080325 Date, year, month and day of the month

000000 Time in hour, minute and seconds in UTC

The above file name would be: SAMOS-OX\_20080325-000000.Raw

## SAMOS Data Designator Keys

| Parameter                                | Designator Key |
|------------------------------------------|----------------|
| Air temperature                          | AT             |
| Air temperature \$PSMEA(2)               | AT1            |
| Atm. pressure                            | BP             |
| Atm. Pressure \$PSMEA(4)                 | BP1            |
| Conductivity \$PSTSA(3)                  | TC             |
| Course over ground                       | CR             |
| Depth to Surface                         | BT             |
| Dewpoint temperature                     | DP             |
| Earth relative wind direction            | TIP            |
| Earth relative wind direction \$PSWDA(4) | TIB            |
| Earth relative wind direction \$PSWDB(4) | TIS1           |
| Earth Relative Wind Direction Stbd       | TIS            |
| Earth relative wind speed                | ТКР            |
| Earth relative wind Speed \$PSWDA(5)     | TWB            |
| Earth relative wind speed \$PSWDB(5)     | TWS            |
| Earth Relative Wind Speed Stbd           | TKS            |
| Flow through TSG \$PSFMA(2)              | FI             |
| Heading                                  | GY             |
| Heave                                    | VH             |
| Latitude                                 | LA             |
| Longitude                                | LO             |

| Parameter                                      | Designator Key |
|------------------------------------------------|----------------|
| Longitudinal Water Speed Fore - Aft            | SL             |
| Longwave radiation \$PSSRA(4)                  | LW             |
| Longwave radiation \$PSSRA(6)                  | LD             |
| Longwave radiation \$PSSRA(8)                  | LB             |
| Oxygen \$PSOXA(2)                              | OX             |
| Oxygen \$PSOXA(4)                              | ОТ             |
| Photosynthetically Active Radiation \$PSSPA(2) | PA             |
| Pitch                                          | VP             |
| POS-MV Heading                                 | SH             |
| Precipitation \$PSMEA(5)                       | PR             |
| Relative humidity                              | RH             |
| Relative humidity \$PSMEA(3)                   | RH1            |
| Roll                                           | VR             |
| Salinity \$PSTSA(4)                            | SA             |
| Sea Surface Temp \$PSSTA(2)                    | ST             |
| Ship relative wind direction                   | WDP            |
| Ship relative wind direction \$PSWDA(2)        | WDB            |
| Ship relative wind direction \$PSWDB(2)        | WDS1           |
| Ship Relative Wind Direction Stbd              | WDS            |
| Ship relative wind speed                       | WKP            |
| Ship relative wind speed \$PSWDA(3)            | WSB            |
| Ship relative wind speed \$PSWDB(3)            | WSS            |
| Ship Relative Wind Speed Stbd                  | WKS            |
| Shortwave radiation \$PSSRA(2)                 | SW             |
| Speed over ground                              | SP             |

| Parameter                           | Designator Key |
|-------------------------------------|----------------|
| Transverse Water Speed Port to Stbd | SX             |
| TSG Fluorometry \$PSFLA(2)          | FL1            |
| TSG Fluorometry \$PSFLB(2)          | FL             |
| TSG internal water temp. \$PSTSA(2) | TT             |
| Turbidity \$PSFLB(4)                | TB             |

## **Oceanographic Data**

Thermosalinograph / Fluorometer

TSG

Thermosalinograph data from the TSG, Seabird SBE45, instruments in the Bio Chem Lab.

The TSG Salinometer was replaced early in the cruise. It was determined that it was malfunctioning and outputting incorrect values from the beginning of the cruise until it was replaced with a new unit on 04/12/2009 05:15 UTC. This data should not be used prior to this replacement.

#### ./tsg

TSG-A\_20080313-000000.Raw 03/13/2008 04:46:03 355 \$PSTSA 2 565 28

03/13/2008,04:46:03.355,\$PSTSA,2.565,28.4522,31.526,1456.01\*7E

03/13/2008,04:46:05.340,\$PSTSA,2.566,28.4529,31.526,1456.02\*75

03/13/2008, 04: 46: 07.355, \$PSTSA, 2.565, 28.4519, 31.525, 1456. 01\*75

| FIELD | DATA                | Example      | UNITS                   |  |
|-------|---------------------|--------------|-------------------------|--|
| 1     | SCS logged Date     | 03/13/2008   | mm/dd/year              |  |
| 2     | SCS logged Time GMT | 04:46:03.355 | hh:mm:ss.sss            |  |
| 3     | NMEA header         | \$PSTSA      | ASCII text              |  |
| 4     | Temperature         | 2.565        | Celsius                 |  |
| 5     | Conductivity        | 28.4522      | millisiemens/centimeter |  |
| 6     | Salinity            | 31.526       | PSU                     |  |
| 7     | Sound Velocity      | 1456.01      | Meters per Second (m/s) |  |
| 8     | Check sum           | *7E          | ASCII text              |  |

## TSG B

Thermosalinograph data from the B TSG instruments in the Bio Chem Lab.

These data are collected on cruises when extra TSG sensors are installed. This may not

happen on most cruises.

#### ./tsg\_b

*TSG-B\_20080313-000000.Raw* 03/13/2008,04:46:03.355,\$PSTSB,2.565,28.4522,31.526,1456.01\*7E

03/13/2008,04:46:05.340,\$PSTSB,2.566,28.4529,31.526,1456.02\*75 03/13/2008,04:46:07.355,\$PSTSB,2.566,28.4519,31.525,1456.01\*75

| FIELD | DATA                | Example      | UNITS                   |  |
|-------|---------------------|--------------|-------------------------|--|
| 1     | SCS logged Date     | 03/13/2008   | mm/dd/year              |  |
| 2     | SCS logged Time GMT | 04:46:03.355 | hh:mm:ss.sss            |  |
| 3     | NMEA header         | ,\$PSTSB     | ASCII text              |  |
| 4     | Temperature         | 2.565        | Celsius                 |  |
| 5     | Conductivity        | 28.4522      | millisiemens/centimeter |  |
| 6     | Salinity            | 31.526       | PSU                     |  |
| 7     | Sound Velocity      | 1456.01      | Meters per Second (m/s) |  |
| 8     | Check sum           | *7E          | ASCII text              |  |

#### Sea Surface Temperature

Sea surface temperature from the Science sea water intake. This uses a Seabird SBE-3S Sensor.

#### /surface\_temp

*Sea-Surface\_20080313-000000.Raw* 03/13/2008,05:46:40.402,\$PSSTA,2.039,2945.900\*7E 03/13/2008,05:46:42.402,\$PSSTA,2.039,2945.900\*7E 03/13/2008,05:46:44.402,\$PSSTA,2.039,2945.900\*7E

| FIELD | DATA                            | Example      | UNITS        |
|-------|---------------------------------|--------------|--------------|
| 1     | SCS logged Date                 | 03/13/2008   | mm/dd/year   |
| 2     | SCS logged Time GMT             | 05:46:40.402 | hh:mm:ss.sss |
| 3     | NMEA header                     | \$PSSTA      | ASCII text   |
| 4     | Surface temperature (Sea Chest) | 2.039        | Celsius      |
| 5     | Temperature, RAW                | 2945.900     | Raw volts    |
| 6     | Check sum                       | *7E          | ASCII text   |

### **Theromsalinograph Flowmeter**

Flow meter, Flocat C-ES45-B003, data from the TSG in the Bio/Chem Lab.

# /flomet

*FlowMeter\_20080314-000000.Raw* 03/14/2008,13:44:44.640,\$PSFMA,2.51,38.000\*44 03/14/2008,13:44:46.624,\$PSFMA,2.64,40.000\*4D 03/14/2008,13:44:48.624,\$PSFMA,2.64,40.000\*4D

| FIELD | DATA                | Example      | UNITS         |
|-------|---------------------|--------------|---------------|
| 1     | SCS logged Date     | 03/14/2008   | mm/dd/year    |
| 2     | SCS logged Time GMT | 13:44:44.640 | hh:mm:ss.sss  |
| 3     | NMEA header         | \$PSFMA      | ASCII text    |
| 4     | Flow meter          | 2.51         | Liters/minute |
| 5     | Flow meter Raw      | 38.000       | frequency     |
| 6     | Check sum           | *44          | ASCII text    |

### Flowmeter, Bow Incubators

Flowmeter for the Bow Incubators.

#### /flomet\_b

*FlowMeter-BOW\_20080313-000000.Raw* 03/13/2008,02:51:49.277,\$PSFMB,2.91,15.000\*44 03/13/2008,02:51:51.277,\$PSFMB,2.91,15.000\*44 03/13/2008,02:51:53.261,\$PSFMB,2.91,15.000\*44

| FIELD | DATA                | Example    | UNITS         |
|-------|---------------------|------------|---------------|
| 1     | SCS logged Date     | 03/13/2008 | mm/dd/year    |
| 2     | SCS logged Time GMT | 02:51:49   | hh:mm:ss.sss  |
| 3     | NMEA header         | \$PSFMB    | ASCII text    |
| 4     | Flowmeter           | 2.91       | Liters/minute |
| 5     | Flowmeter, RAW      | 15.000     | frequency     |
| 6     | Check sum           | *44        | ASCII text    |

### Water Temperature, Bow Incubators

Seawater Temperature for the Bow Incubators. Uese SBE-3S sensor.

# /temp\_incubat

*Temp-Bow-Incubator\_20080313-000000.Raw* 03/13/2008,02:51:49.277,\$PSXTA,2.91,15.000\*44 03/13/2008,02:51:51.277,\$PSXTA,2.91,15.000\*44 03/13/2008,02:51:53.261,\$PSXTA,2.91,15.000\*44

| 1 | SCS logged Date     | 03/13/2008 | mm/dd/year    |
|---|---------------------|------------|---------------|
| 2 | SCS logged Time GMT | 02:51:49   | hh:mm:ss.sss  |
| 3 | NMEA header         | \$PSXTA    | ASCII text    |
| 4 | Flowmeter           | 2.91       | Liters/minute |
| 5 | Flowmeter, RAW      | 15.000     | frequency     |
| 6 | Check sum           | *44        | ASCII text    |

### **Oxygen Sensor**

Oxygen, SEABIRD SBE-43, data from the TSG instruments in the Bio/Chem Lab. This is computed with the Salinity value from the theromsalinograph.

### ./oxygen

*OXYGEN\_20080313-000000.Raw* 03/13/2008,05:25:28.371,\$PSOXA,7.265,2.922,2.576,2.576\*58 03/13/2008,05:25:30.386,\$PSOXA,7.265,2.922,2.577,2.577\*58 03/13/2008,05:25:32.371,\$PSOXA,7.268,2.923,2.576,2.576\*54

| FIELD | DATA                | Example      | UNITS        |
|-------|---------------------|--------------|--------------|
| 1     | SCS logged Date     | 03/13/2008   | mm/dd/year   |
| 2     | SCS logged Time GMT | 05:25:28.371 | hh:mm:ss.sss |
| 3     | NMEA header         | \$PSOXA      | ASCII text   |
| 4     | Oxygen              | 7.265        | ml/l         |
| 5     | Oxygen, RAW         | 2.922        | Raw value    |
| 6     | Oxygen Temperature  | 2.576        | Celsius      |
| 7     | Oxygen Temperature  | 2.576        | Raw value    |
| 8     | Check sum           | *58          | ASCII text   |

# **Oxygen Sensor B**

Oxygen B data from the B TSG instruments in the Bio/Chem Lab.

These data are collected on cruises when extra TSG sensors are installed. This may not happen on most cruises.

# ./oxygen\_b

*OXYGEN-B\_20080313-000000.Raw* 03/13/2008,05:25:28.371,\$PSOXB,7.265,2.922,2.576,2.576\*58 03/13/2008,05:25:30.386,\$PSOXB,7.265,2.922,2.577,2.577\*58 03/13/2008,05:25:32.371,\$PSOXB,7.268,2.923,2.576,2.576\*54

| FIELD | DATA                    | Example      | UNITS        |
|-------|-------------------------|--------------|--------------|
| 1     | SCS logged Date         | 03/13/2008   | mm/dd/year   |
| 2     | SCS logged Time GMT     | 05:25:28.371 | hh:mm:ss.sss |
| 3     | NMEA header             | \$PSOXB      | ASCII text   |
| 4     | Oxygen                  | 7.265        | ml/l         |
| 5     | Oxygen, RAW             | 2.922        | Raw value    |
| 6     | Oxygen Temperature      | 2.576        | Celsius      |
| 7     | Oxygen Temperature, Raw | 2.576        | Raw value    |
| 8     | Check sum               | *58          | ASCII text   |

### Fluorometer

Flurometer data from the, Seapoint SCF, TSG instruments in the Bio/Chem Lab.

# /fluro

*Fluro\_20080313-000000.Raw* 03/13/2008,03:19:57.277,\$PSFLA,0.330,0.033,0.000,0.010\*49 03/13/2008,03:19:59.277,\$PSFLA,0.330,0.033,0.000,0.010\*49 03/13/2008,03:20:01.277,\$PSFLA,0.360,0.036,0.000,0.010\*49

| FIELD | DATA                | Example      | UNITS            |
|-------|---------------------|--------------|------------------|
| 1     | SCS logged Date     | 03/13/2008   | mm/dd/year       |
| 2     | SCS logged Time GMT | 03:19:57.277 | hh:mm:ss.sss     |
| 3     | NMEA header         | \$PSFLA      | ASCII text       |
| 4     | Flurometer          | 0.330        | Ug/l             |
| 5     | Flrometer, RAW      | 0.033        | volts            |
| 6     | Turbidity           | 0.000        | NTU (Not used)   |
| 7     | Turbidity, RAW      | 0.010        | volts (Not used) |
| 8     | Check sum           | *49          | ASCII text       |

# **Fluorometer B**

Flurometer B, Turner SCUFA, data from the B TSG instruments in the Bio/Chem Lab. These data are collected on cruises when extra TSG sensors are installed. This may not happen on most cruises.

#### /fluro\_b

*Fluro-B\_20080313-000000.Raw* 3/13/2008,03:24:49.293,\$PSFLB,0.910,0.091,0.200,0.020\*4B 03/13/2008,03:24:51.293,\$PSFLB,0.910,0.091,0.200,0.020\*4B 03/13/2008,03:24:53.308,\$PSFLB,0.910,0.091,0.200,0.020\*4B

| FIELD | DATA                | Example      | UNITS            |
|-------|---------------------|--------------|------------------|
| 1     | SCS logged Date     | 03/13/2008   | mm/dd/year       |
| 2     | SCS logged Time GMT | 03:24:49.293 | hh:mm:ss.sss     |
| 3     | NMEA header         | \$PSFLB      | ASCII text       |
| 4     | Flurometer          | 0.910        | Ug/l             |
| 5     | Flrometer, RAW      | 0.091        | volts            |
| 6     | Turbidity           | 0.200        | NTU (not used)   |
| 7     | Turbidity, RAW      | 0.020        | volts (not used) |
| 8     | Check sum           | *4B          | ASCII text       |

### **ISUS Nitrate Sensor**

ISUS Nitrate Sensor, MBARI/Satlatic ISIS V3, TSG instruments in the Bio/Chem Lab. Data is logged every 5 minutes for about 30 seconds. For the times in between this the values in the volts columns are 0.0 NOT currently collected.

#### ./isus

*Isus\_20080422-000000.Raw* 04/22/2008,00:04:31.275,\$PSNTA,-0.308,0.478\*75 04/22/2008,00:04:33.275,\$PSNTA,-0.308,0.478\*75 04/22/2008,00:04:35.275,\$PSNTA,-0.308,0.478\*75

| FIELD | DATA                | Example      | UNITS        |
|-------|---------------------|--------------|--------------|
| 1     | SCS logged Date     | 04/22/2008   | mm/dd/year   |
| 2     | SCS logged Time GMT | 00:04:31.275 | hh:mm:ss.sss |
| 3     | NMEA header         | \$PSNTA      | ASCII text   |
| 4     | ISUS Aux 1          | -0.308       | volts        |
| 5     | ISUS Aux 2          | 0.478        | volts        |
| 6     | Check sum           | *75          | ASCII text   |

### **ISUS Nitrate Sensor 3V**

ISUS Nitrate Sensor 3V, MBARI/Satlatic ISIS V3, instrument in the Bio/Chem Lab. Data is logged every 5 minutes for a few seconds. Each data line is very long and logging via SCS is not perfect. Each data message is preceded with an SCS time stamp. However, where the data message is split appears to be sometimes arbitrary. A more complete description of this format is below in a section from the <u>Satlantic</u> <u>Operation Manual's format secton</u>. The example of the data below only shows the first 6 columns of data.

#### ./isusv3

ISUSV3-SERIAL\_20090507-000000.Raw

05/07/2009,00:15:04.965,SATNDF0141,2009127,0.261589,0.00,0.00,0.00,0.00,0.000000,... 05/07/2009,00:15:05.746,25143,25692,26277,26920,27603,28295,29009,29752,30455,31169,... 05/07/2009,00:15:08.184,SATNLF0141,2009127,0.262853,4.96,32.18,210.36,0.08,0.000001,... 05/07/2009,00:15:10.621,SATNLF0141,2009127,0.263531,4.83,32.98,202.71,0.08,0.000001,... 05/07/2009,00:20:04.793,SATNDF0141,2009127,0.344886,0.00,0.00,0.00,0.00,0.00,0.000000,... 05/07/2009,00:20:05.621,6,23407,23274,23189,23223,23360,23533,23824,24195,24658,25147,... 05/07/2009,00:20:08.074,SATNLF0141,2009127,0.346151,5.31,34.53,176.34,0.07,0.000001,...

| FIELD | DATA                     | Example    | UNITS      |
|-------|--------------------------|------------|------------|
| 1     | Instrument               | SATNLF0141 | ASCII text |
| 2     | Date (year, day of year) | 2008112    | уууујјј    |
| 3     | decimal hours, GMT       | 23.928082  | number     |
| 4     | Nitrate Concentration    | -4.82      | uMol/L     |
| 5     | Aux 1                    | 19.99      | volts      |
| 6     | Aux 2                    | 407.63     | ASCII text |
| 7 - n | See <u>Appendix</u>      |            |            |

# **Pressure Sensor**

This pressure sensor is located in the Bio\_Chem lab approx. 30' upstream of the TSG.

### ./pressure\_sen

*Seawater-Pressure-Sensor\_20080428-000000.Raw* 04/28/2008,00:00:03.401,\$PSPSA,25.88,2.588\*41 04/28/2008,00:00:05.401,\$PSPSA,25.86,2.586\*41 04/28/2008,00:00:07.401,\$PSPSA,25.92,2.592\*41

| FIELD | DATA                | Example      | UNITS        |
|-------|---------------------|--------------|--------------|
| 1     | SCS logged Date     | 04/28/2008   | mm/dd/year   |
| 2     | SCS logged Time GMT | 00:00:03.401 | hh:mm:ss.sss |
| 3     | NMEA header         | \$PSPSA      | ASCII text   |
| 4     | Pressure            | 25.88        | PSI          |
| 5     | Pressure, Raw       | 2.588        | Volts        |
| 6     | Check sum           | *41          | ASCII text   |

# Sonar Data

# Seabeam 2112 Center Beam

Center depth data derived from the Seabeam 2112 data on the POSMVNAV computer.

# ./seabeam\_center

Seabeam-Centerbeam\_20070414-182437.Raw

04/14/2007,18:24:38.427,\$SBCTR,2007,4,14,18:24:35.713,58.119110,-169.839278,70.70,60\*00 04/14/2007,18:24:40.177,\$SBCTR,2007,4,14,18:24:37.213,58.119152,-169.839367,70.49,61\*00 04/14/2007,18:24:40.615,\$SBCTR,2007,4,14,18:24:38.734,58.119193,-169.839452,70.92,60\*00

| FIELD | DATA                | Example      | UNITS        |
|-------|---------------------|--------------|--------------|
| 1     | SCS logged Date     | 04/14/2007   | mm/dd/year   |
| 2     | SCS logged Time GMT | 18:24:40.615 | hh:mm:ss.sss |
| 3     | NMEA header         | \$SBCTR      | ASCII text   |
| 4     | Seabeam Date        | 2007,        | Year         |
| 5     | Seabeam Date        | 4            | Month        |
| 6     | Seabeam Date        | 14           | Day          |
| 7     | Seabeam Time        | 18:24:38.734 | hh:mm:ss.sss |
| 8     | Latitude            | 58.119193    | Degrees      |
| 9     | Longitude           | -169.839452  | Degrees      |
| 10    | Depth               | 70.92        | meters       |
| 11    | Number of Beams     | 60           | ASCII text   |
| 12    | Check sum           | *00          | ASCII text   |

### Knudsen

#### **Sub Bottom**

Depth data in a proprietary PKEL format received from Knudsen 320 B/R serial output. This can be reset on the Knudsen computer very easily. As a result users should be careful using this format page without verifying that the coulums desired are the right ones.

### ./knudsen

Knudsen\_20070414-182437.Raw

04/14/2007,18:24:38.099,\$PKEL99, ,14042007,182524.248,00192,HF,00.00,0,+008.50, LF,73.24,1,+008.50,1500, , ,58 07.123897N,169 50.315830W,1060\*12

04/14/2007,18:24:38.349,\$PKEL99, ,14042007,182525.759,00191,HF,00.00,0,+008.50,LF,73.22,1,+008.50,1500,-----, ,58 07.127267N,169 50.322883W,0565\*1F

04/14/2007,18:24:39.865,\$PKEL99, ,14042007,182527.269,00191,HF,00.00,0,+008.50,LF,73.22,1,+008.50,1500, , ,58 07.128948N,169 50.326409W,1078\*10

| FIELD | DATA                | Example      | UNITS        |
|-------|---------------------|--------------|--------------|
| 1     | SCS logged Date     | 04/14/2007   | mm/dd/year   |
| 2     | SCS logged Time GMT | 18:24:39.865 | hh:mm:ss.sss |
| 3     | NMEA header         | \$PKEL99     | ASCII text   |
| 4     | Record Number???    |              |              |
| 5     | Knudsen Date        | 14042007     | DDMMYYYY     |
| 6     | Knudsen Time        | 182527.269   | HHMMSS.sss   |
| 7     |                     | 00191        |              |
| 8     | HF Header (12 kHz)  | HF           | ASCII text   |
| 9     | HF Depth to Surface | 00.00        | Meters *     |
| 10    | HF Draft            | +008.50      | Meters       |
| 11    | LF Header           | LF           | ASCII text   |

| 12 | LF Depth to Surface | 73.22          | Meters *            |
|----|---------------------|----------------|---------------------|
| 13 | LF Depth Valid Flag | 1              | ASCII integer       |
| 14 | LF Draft            | +008.50        | Meters              |
| 15 | Sound Speed         | 1500           | Meters Per Second** |
|    |                     |                |                     |
|    |                     |                |                     |
| 18 | Latitude            | 58 07.128948N  | DD MM.MMMMM***      |
| 19 | Longitude           | 169 50.326409W | DDD MM.MMMMMM***    |
| 20 | Position Latency    | 1078           |                     |
| 21 | Checksum            | *10            |                     |

\* Knudsen depth is currently set for XXXXXX Meters

- \*\* Knudsen default sound speed 1500 meters/sec.
- \*\*\* Current GPS source is the POSMV

# Winch data

# **Starboard A-Frame Winch Data**

1 second data from the Starboard A Frame winch data output.

# ./stbd\_a\_frame

Winch-Control-Stbd\_20070418-000000.Raw

04/18/2007,06:13:18.281,01, 36, -27, ,0000

04/18/2007,06:13:19.250,01, 890, , 35, , -28, ,0000

04/18/2007,06:13:20.235,01, 900, , 35, , -28, ,0000

| FIELD | DATA                | Example      | UNITS        |
|-------|---------------------|--------------|--------------|
| 1     | SCS logged Date     | 04/18/2007   | mm/dd/year   |
| 2     | SCS logged Time GMT | 06:13:20.235 | hh:mm:ss.sss |

| 3 | Winch number | 01  |               |
|---|--------------|-----|---------------|
| 4 | Wire tension | 900 | Pounds        |
| 5 | Wire out     | 35  | Meters        |
| 7 | Wire speed   | -28 | Meters/minute |

# Aft A-Frame Winch Data

1 second data from the Aft A Frame winches data output. This is from al the winches that use the aft A-frame.

### ./aft\_a\_frame

Winch-Control-Aft\_20070418-000000.Raw

04/18/2007,08:46:45.844,02, 31, 58, 0000 04/18/2007,08:46:46.844,02, -160, 32, 60, 0000

04/18/2007,08:46:47.812,02, -160, , 33, , 60, ,0000

| FIELD | DATA                | Example      | UNITS         |
|-------|---------------------|--------------|---------------|
| 1     | SCS logged Date     | 04/18/2007   | mm/dd/year    |
| 2     | SCS logged Time GMT | 08:46:47.812 | hh:mm:ss.sss  |
| 3     | Winch number        | 02           |               |
| 4     | Wire tension        | -160         | Pounds        |
| 5     | Wire out            | 33           | Meters        |
| 7     | Wire speed          | 60           | Meters/minute |

# **Navigational Data**

**POSMV GPS** 

# POSMV Global Positoning System Fix Data (GGA)

Position data in NMEA GGA format from the POSMV.

./posmv\_gga

POSMV-GGA\_20070415-000000.Raw

04/15/2007,00:00:03.052,\$INGGA,000002.737,5830.47054,N,17012.64182,W,2,08,1.0,1.80,M,,,4,0297\*07 04/15/2007,00:00:04.052,\$INGGA,000003.737,5830.47385,N,17012.64365,W,2,08,1.0,1.76,M,,,5,0297\*0A 04/15/2007,00:00:05.052,\$INGGA,000004.737,5830.47716,N,17012.64550,W,2,08,1.0,1.71,M,,,6,0297\*07

| FIELD | DATA                                    | Example      | UNITS           |
|-------|-----------------------------------------|--------------|-----------------|
| 1     | SCS logged Date                         | 04/15/2007   | mm/dd/year      |
| 2     | SCS logged Time GMT                     | 00:00:05.052 | hh:mm:ss.sss    |
| 3     | NMEA header                             | \$INGGA      | ASCII text      |
| 4     | GPS time at position GMT                | 000004.737   | hhmmss.sss      |
| 5     | Latitude                                | 5830.47716   | ddmm.mmmmm      |
| 6     | North (N) or South(S)                   | Ν            | ASCII character |
| 7     | Longitude                               | 17012.64550  | dddmm.mmmmm     |
| 8     | East (E) or West (W)                    | W            | ASCII character |
| 9     | GPS Quality: $1 = GPS 2 = DGPS$         | 2            |                 |
| 10    | Number of GPS Satellites Used           | 08           |                 |
| 11    | HDOP (horizontal dilution of precision) | 1.0          |                 |
| 12    | Antenna height                          | 1.71         | meters          |

| 13 | M for Meters                      | М    |            |
|----|-----------------------------------|------|------------|
| 14 | Geoidal Height                    |      | meters     |
| 15 | M for Meters                      |      |            |
| 16 | Differential reference station ID | 0297 |            |
| 17 | Checksum                          | *07  | ASCII text |

# **POSMV Psuedorange Error Statistics (GST)**

Psuedorange error statistics in NMEA GST format from the POSMV.

# ./posmv\_gst

*POSMV-Pseudo-Noise\_20070415-000000.Raw* 04/15/2007,00:00:02.990,\$INGST,000002.737,,0.6,0.4,22.3,0.4,0.6,0.8\*63 04/15/2007,00:00:03.990,\$INGST,000003.737,,0.6,0.4,22.3,0.4,0.6,0.8\*65 04/15/2007,00:00:04.990,\$INGST,000004.737,,0.6,0.4,22.3,0.4,0.6,0.8\*65

| FIELD | DATA                                 | Example      | UNITS        |
|-------|--------------------------------------|--------------|--------------|
| 1     | SCS logged Date                      | 04/15/2007   | mm/dd/year   |
| 2     | SCS logged Time GMT                  | 00:00:05.052 | hh:mm:ss.sss |
| 3     | NMEA header                          | \$INGST      | ASCII text   |
| 4     | GPS time at position GMT             | 000004.737   | hhmmss.sss   |
| 5     |                                      |              |              |
| 6     | Smjr.smjr                            | 0.6          | meters       |
| 7     | Smnr.smnr                            | 0.4          | meters       |
| 8     | 000.0                                | 22.3         |              |
| 9     | 1.1                                  | 0.4          | meters       |
| 10    | у.у                                  | 0.6          | meters       |
| 11    | Standard deviation of altitude (a.a) | 0.8          | meters       |
| 12    | Checksum                             | *65          | ACII text    |

# **POSMV Heading True (HDT)**

Heading data in NMEA HDT format from the POSMV.

# ./posmv\_hdt

*POSMV-HDT\_20070415-000000.Raw* 04/15/2007,00:00:03.083,\$INHDT,344.2,T\*24 04/15/2007,00:00:04.083,\$INHDT,344.2,T\*24 04/15/2007,00:00:05.083,\$INHDT,344.2,T\*24

| FIELD | DATA                   | Example      | UNITS           |
|-------|------------------------|--------------|-----------------|
| 1     | SCS logged Date        | 04/15/2007   | mm/dd/year      |
| 2     | SCS logged Time GMT    | 00:00:05.083 | hh:mm:ss.sss    |
| 3     | NMEA header            | \$INHDT      | ASCII text      |
| 4     | Heading                | 344.2        | Degrees         |
| 5     | True(T) or Magnetic(M) | Т            | ASCII character |
| 6     | Checksum               | *24          | ASCII text      |

# **POSMV PASHR**

Pitch and Roll data in NMEA PASHR format from the POSMV.

# ./posmv\_pashr

POSMV-PASHR\_20070415-000000.Raw

04/15/2007,00:00:02.912,\$PASHR,000002.737,344.17,T,-0.21,0.10,-0.02,0.017,0.017,0.011,2,1\*17 04/15/2007,00:00:03.912,\$PASHR,000003.737,344.19,T,-0.22,0.10,-0.02,0.017,0.017,0.011,2,1\*1B 04/15/2007,00:00:04.912,\$PASHR,000004.737,344.20,T,-0.24,0.10,-0.02,0.017,0.017,0.011,2,1\*10

| FIELD | DATA                                                        | Example      | UNITS           |
|-------|-------------------------------------------------------------|--------------|-----------------|
| 1     | SCS logged Date                                             | 04/15/2007   | mm/dd/year      |
| 2     | SCS logged Time GMT                                         | 00:00:05.052 | hh:mm:ss.sss    |
| 3     | NMEA header                                                 | \$PASHR      | ASCII text      |
| 4     | Time GMT                                                    | 000004.737   | hhmmss.sss      |
| 5     | Heading                                                     | 344.20       | heading         |
| 6     | True                                                        | Т            | ASCII character |
| 7     | Roll                                                        | -0.24        | Degrees         |
| 8     | Pitch                                                       | 0.10         | Degrees         |
| 9     | Heave                                                       | -0.02        | Degrees         |
| 10    | Accuracy roll                                               | 0.017        | Degrees         |
| 11    | Accuracy pitch                                              | 0.017        | Degrees         |
| 12    | Accuracy heading                                            | 0.011        | Degrees         |
| 13    | Accuracy of heading 0 = no aiding,<br>1= GPS 2 = GPS & GAMS | 2            | ASCII integer   |
| 14    | IMU 0= out 1= satisfactory                                  | 1            | ASCII character |
| 15    | Check Sum                                                   | *10          | ASCI text       |

# **POSMV** Course over the GroundandGrond SPeed (VTG)

Course and speed over ground in NMEA VTG format from the POSMV.

# ./posmv\_vtg

*POSMV-VTG\_20070415-000000.Raw* 04/15/2007,00:00:03.130,\$INVTG,343.7,T,,M,12.5,N,23.1,K\*75 04/15/2007,00:00:04.130,\$INVTG,344.0,T,,M,12.5,N,23.1,K\*75 04/15/2007,00:00:05.115,\$INVTG,344.2,T,,M,12.5,N,23.1,K\*77

| FIELD | DATA                | Example      | UNITS           |
|-------|---------------------|--------------|-----------------|
| 1     | SCS logged Date     | 04/15/2007   | mm/dd/year      |
| 2     | SCS logged Time GMT | 00:00:05.115 | hh:mm:ss.sss    |
| 2     | NMEA header         | \$INVTG      | ASCII text      |
| 3     | Heading             | 344.2        | Degrees         |
| 4     | Degrees true (T)    | Т            | ASCII character |
| 5     | Heading             |              | Degrees         |
| 6     | Degrees magnetic    | М            | ASCII character |
| 7     | Ship Speed          | 12.5         | knots           |
| 8     | N=Knots             | N            | ASCII character |
| 9     | Ship Speed          | 23.1         | km/hr           |
| 10    | K=KM per hour       | K            | ASCII character |
| 11    | Check sum           | *77          | ASCII text      |

5/11/09 6:34 PM

# **POSMV** Time and Day (ZDA)

Time and date data in NMEA ZDA format from the POS/MV.

./posm\_zda

POSMV-ZDA\_20070415-000000.Raw

04/15/2007,00:00:03.162,\$INZDA,000003.0016,15,04,2007,,\*77 04/15/2007,00:00:04.162,\$INZDA,000004.0016,15,04,2007,,\*70

04/15/2007,00:00:05.162,\$INZDA,000005.0016,15,04,2007,,\*71

| FIELD | DATA                | Example      | UNITS        |
|-------|---------------------|--------------|--------------|
| 1     | SCS logged Date     | 04/15/2007   | mm/dd/year   |
| 2     | SCS logged Time GMT | 00:00:05.162 | hh:mm:ss.sss |
| 2     | NMEA header         | \$INZDA      | ASCII text   |
| 3     | Time UTC            | 000005.0016  | HHMMSS.ssss  |
| 4     | Day                 | 15           | DD           |
| 5     | Month               | 04           | MM           |
| 6     | Year                | 2007         | YYYY         |
| 7     | Local zone hours    |              | HH           |
| 8     | Local zone minutess |              | MM           |
| 9     | Checksum            | *71          | ASCII text   |

Ashtech GPS

Ashtech Attitude

Attitude in NMEA format from the Ashtech ADU5 GPS receiver.

### ./ashtech\_attiude

Ashtech-Attitude\_20070415-000000.Raw

04/15/2007,00:00:03.490,\$GPPAT,000003.00,5830.44196,N,17012.62728,W,00030.21,344.3730,000.25,-000.01,0.0015,0.0074,0\*42 04/15/2007,00:00:04.490,\$GPPAT,000004.00,5830.44527,N,17012.62914,W,00030.23,344.3537,000.20,-000.06,0.0015,0.0071,0\*4A 04/15/2007,00:00:05.490,\$GPPAT,000005.00,5830.44859,N,17012.63099,W,00030.23,344.3431,000.22,-000.07,0.0014,0.0077,0\*41

| FIELD | DATA                                       | Example      | UNITS           |
|-------|--------------------------------------------|--------------|-----------------|
| 1     | SCS logged Date                            | 04/15/2007   | mm/dd/year      |
| 2     | SCS logged Time GMT                        | 00:00:05.490 | hh:mm:ss.sss    |
| 3     | NMEA header                                | \$GPPAT      | ASCII text      |
| 4     | GPS time at position GMT                   | 000005.00    | hhmmss.ss       |
| 5     | Latitude                                   | 5830.44859   | ddmm.mmmmm      |
| 6     | North (N) or South(S)                      | N            | ASCII character |
| 7     | Longitude                                  | 17012.63099  | dddmm.mmmmm     |
| 8     | East (E) or West (W)                       | W            | ASCII character |
| 9     | Altitude                                   | 00030.23     | Meters          |
| 10    | Heading                                    | 344.3431     | Degrees         |
| 11    | Pitch                                      | 000.22       | Degrees         |
| 12    | Roll                                       | -000.07      | degrees         |
| 13    | Attitude phase measurement rms error, MRMS | 0.0014       | meters          |
| 14    | Attitude baseline length rms error, BRMS   | 0.0077       | meters          |

| 15 | Attitude reset flag (0=good attitude, 1=rough estimate or bad attitude) | 0   | ASCII integer |
|----|-------------------------------------------------------------------------|-----|---------------|
| 16 | Check sum                                                               | *41 | ASCII text    |

# Ashtech Global Positoning System Fix Data (GGA)

Position data in NMEA GGA format from the Ashtech ADU5 GPS receiver.

#### ./ashtech\_gga

Ashtech-GGA\_20070415-000000.Raw

04/15/2007,00:00:02.333,\$GPGGA,000002.00,5830.43864,N,17012.62542,W,1,13,0.7,20.74,M,9.47,M,,\*73 04/15/2007,00:00:03.333,\$GPGGA,000003.00,5830.44196,N,17012.62728,W,1,13,0.7,20.75,M,9.47,M,,\*7E 04/15/2007,00:00:04.333,\$GPGGA,000004.00,5830.44527,N,17012.62914,W,1,13,0.7,20.76,M,9.47,M,,\*75

| FIELD | DATA                                                         | Example      | UNITS           |
|-------|--------------------------------------------------------------|--------------|-----------------|
| 1     | SCS logged Date                                              | 04/15/2007   | mm/dd/year      |
| 2     | SCS logged Time GMT                                          | 00:00:04.333 | hh:mm:ss.sss    |
| 3     | NMEA header                                                  | \$GPGGA      | ASCII text      |
| 4     | GPS time at position GMT                                     | 000004.00    | hhmmss.ss       |
| 5     | Latitude                                                     | 5830.44527   | ddmm.mmmmm      |
| 6     | North (N) or South(S)                                        | N            | ASCII character |
| 7     | Longitude                                                    | 17012.62914  | dddmm.mmmmm     |
| 8     | East (E) or West (W)                                         | W            | ASCII character |
| 9     | GPS Quality: 1 = GPS 2=DGPS                                  | 1            | ASCII integer   |
| 10    | Number of GPS Satellites Used                                | 13           | ASCII integer   |
| 11    | HDOP (horizontal dilution of precision)                      | 0.7          |                 |
| 12    | Antenna height                                               | 20.76        | meters          |
| 13    | M for Meters                                                 | М            | ASCII character |
| 14    | Geoidal Height                                               | 9.47         | meters          |
| 15    | M for Meters                                                 | М            | ASCII character |
| 16    | Differential reference station ID (no data in sample string) |              |                 |

| 17 | Checksum | *75 | ASCCII text |
|----|----------|-----|-------------|

# Ashtech Geographic Position - Latitude/Longitude (GLL)

Position data in NMEA GLL format from the Ashtech ADU5 GPS receiver.

### ./ashtech\_ggl

Ashtech-GLL\_20070415-000000.Raw

04/15/2007,00:00:03.271,\$GPGLL,5830.44196,N,17012.62728,W,000003.00,A,A\*74 04/15/2007,00:00:04.255,\$GPGLL,5830.44527,N,17012.62914,W,000004.00,A,A\*7C 04/15/2007,00:00:05.255,\$GPGLL,5830.44859,N,17012.63099,W,000005.00,A,A\*74

| FIELD | DATA                          | Example      | UNITS           |
|-------|-------------------------------|--------------|-----------------|
| 1     | SCS logged Date               | 04/15/2007   | mm/dd/year      |
| 2     | SCS logged Time GMT           | 00:00:05.255 | hh:mm:ss.sss    |
| 3     | NMEA header                   | \$GPGLL      | ASCI text       |
| 4     | Latitude                      | 5830.44859   | ddmm.mmmmm      |
| 5     | North or South                | N            | ASCII character |
| 6     | Longitude                     | 17012.63099  | dddmm.mmmmm     |
| 7     | East or West                  | W            | ASCII character |
| 8     | GMT of Position               | 000005.00    | hhmmss.ss       |
| 9     | Status of data (A=valid)      | А            | ASCII character |
| 10    | Mode Indicator (A=autonomous) | A            | ASCII character |
| 11    | Checksum                      | *74          | ASCII text      |

# Ashtech Heading True (HDT)

Heading data in NMEA HDT format from the Ashtech ADU5 GPS receiver. /ashtech\_hdt

Ashtech-HDT\_20070415-000000.Raw 04/15/2007,00:00:03.505,\$GPHDT,344.373,T\*31 04/15/2007,00:00:04.505,\$GPHDT,344.354,T\*34 04/15/2007,00:00:05.505,\$GPHDT,344.343,T\*32

| FIELD | DATA                   | Example      | UNITS           |
|-------|------------------------|--------------|-----------------|
| 1     | SCS logged Date        | 04/15/2007   | mm/dd/year      |
| 2     | SCS logged Time GMT    | 00:00:05.505 | hh:mm:ss.sss    |
| 3     | NMEA header            | \$GPHDT      | ASCII text      |
| 4     | Heading                | 344.343      | Degrees         |
| 5     | True(T) or Magnetic(M) | Т            | ASCII character |
| 6     | Checksum               | *32          | ASCII text      |

PCode

PCode AFT

# PCode Aft Global Positoning System Fix Data (GGA)

Position data in NMEA GGA format from the Trimble Centurion receiver located in the Computer lab.

### ./pcode\_aft\_gga

*PCode-AFT-GGA\_20070415-000000.Raw* 

04/15/2007,00:00:03.443,\$GPGGA,000002.522,5830.4417,N,17012.6249,W,1,04,1.5,019.8,M,-008.9,M,,\*51 04/15/2007,00:00:04.427,\$GPGGA,000003.522,5830.4450,N,17012.6267,W,1,04,1.5,019.8,M,-008.9,M,,\*5F 04/15/2007,00:00:05.427,\$GPGGA,000004.522,5830.4483,N,17012.6286,W,1,04,1.5,019.8,M,-008.9,M,,\*59

| FIELD | DATA                                    | Examples     | UNITS           |
|-------|-----------------------------------------|--------------|-----------------|
| 1     | SCS logged Date                         | 04/15/2007   | mm/dd/year      |
| 2     | SCS logged Time GMT                     | 00:00:05.427 | hh:mm:ss.sss    |
| 3     | NMEA header                             | \$GPGGA      | ASCII text      |
| 4     | GPS time at position GMT                | 000004.522   | hhmmss.ss       |
| 5     | Latitude                                | 5830.4483    | ddmm.mmmm       |
| 6     | North (N) or South(S)                   | N            | ASCII character |
| 7     | Longitude                               | 17012.6286   | dddmm.mmmm      |
| 8     | East (E) or West (W)                    | W            | ASCII character |
| 9     | GPS Quality: 1 = GPS 2=DGPS             | 1            | ASCII integer   |
| 10    | Number of GPS Satellites Used           | 04           |                 |
| 11    | HDOP (horizontal dilution of precision) | 1.5          |                 |
| 12    | Antenna height                          | 019.8        | meters          |

| 13 | M for Meters                                                 | М      | ASCII character |
|----|--------------------------------------------------------------|--------|-----------------|
| 14 | Geoidal Height                                               | -008.9 | meters          |
| 15 | M for Meters                                                 | М      | ASCII character |
| 16 | Differential reference station ID (no data in sample string) |        |                 |
| 17 | Checksum                                                     | *59    | ASCII text      |

# PCode Aft Geographic Position - Latitude/Longitude (GLL)

Position data in NMEA GLL format from the Trimble Centurion receiver located in the Computer lab. /pcode\_aft\_gll

*Pcode-AFT-GLL\_20070415-000000.Raw* 04/15/2007,00:00:03.474,\$GPGLL,5830.4417,N,17012.6249,W,000002.522,A\*25 04/15/2007,00:00:04.474,\$GPGLL,5830.4450,N,17012.6267,W,000003.522,A\*2 04/15/2007,00:00:05.490,\$GPGLL,5830.4483,N,17012.6286,W,000004.522,A\*2D

| FIELD | DATA                     | Example      | UNITS           |
|-------|--------------------------|--------------|-----------------|
| 1     | SCS logged Date          | 04/15/2007   | mm/dd/year      |
| 2     | SCS logged Time GMT      | 00:00:05.490 | hh:mm:ss.sss    |
| 3     | NMEA header              | \$GPGLL      | ASCI text       |
| 4     | Latitude                 | 5830.4483    | ddmm.mmmm       |
| 5     | North or South           | Ν            | ASCII character |
| 6     | Longitude                | 17012.6286   | dddmm.mmmm      |
| 7     | East or West             | W            | ASCII character |
| 8     | GMT of Position          | 000004.522   | hhmmss.sss      |
| 9     | Status of data (A=valid) | А            | ASCII character |
| 10    | Checksum                 | *2D          | ASCVII text     |

# PCode AFT Course over the GroundandGrond SPeed (VTG)

Course and speed over ground in NMEA VTG format from the Trimble Centurion receiver located in the Computer lab. /pcode\_aft\_vtg

Pcode-AFT-VTG\_20070415-000000.Raw

### 04/15/2007,00:00:04.537,\$GPVTG,343.6,T,331.3,M,012.5,N,023.1,K\*48 04/15/2007,00:00:05.537,\$GPVTG,343.6,T,331.3,M,012.4,N,023.0,K\*48

| FIELD | DATA                | Example      | UNITS           |
|-------|---------------------|--------------|-----------------|
| 1     | SCS logged Date     | 04/15/2007   | mm/dd/year      |
| 2     | SCS logged Time GMT | 00:00:05.537 | hh:mm:ss.sss    |
| 2     | NMEA header         | \$GPVTG      | ASCI text       |
| 3     | Heading             | 343.6        | Degrees         |
| 4     | Degrees true (T)    | Т            | ASCII character |
| 5     | Heading             | 331.3        | Degrees         |
| 6     | Degrees magnetic    | М            | ASCII character |
| 7     | Ship Speed          | 012.4        | knots           |
| 8     | N=Knots             | Ν            | ASCII character |
| 9     | Ship Speed          | 023.0        | km/hr           |
| 10    | K=KM per hour       | К            | ASCII character |
| 11    | Check sum           | *48          | ASCII text      |

# PCode AFT Time and Day (ZDA)

Time and date data in the NMEA ZDA format. Data retrieved from the Trimble Centurion receiver located in the Computer lab. /pcode\_aft\_zda

*Pcode-AFT-ZDA\_20070415-000000.Raw* 04/15/2007,00:00:03.224,\$GPZDA,000003.00,15,04,2007,00,00,\*4C 04/15/2007,00:00:04.224,\$GPZDA,000004.00,15,04,2007,00,00,\*4B 04/15/2007,00:00:05.224,\$GPZDA,000005.00,15,04,2007,00,00,\*4A

| FIELD | DATA                | Example      | UNITS        |
|-------|---------------------|--------------|--------------|
| 1     | SCS logged Date     | 04/15/2007   | mm/dd/year   |
| 2     | SCS logged Time GMT | 00:00:05.537 | hh:mm:ss.sss |
| 2     | NMEA header         | \$GPZDA      | ASCII text   |
| 3     | Time UTC            | 000005.00    | hhmmss.sss   |
| 4     | Day                 | 15           | DD           |
| 5     | Month               | 04           | MM           |
| 6     | Year                | 2007         | YYYY         |
| 7     | Local zone hour     | 00           | HH           |
| 8     | Local zone minute   | 00           | MM           |
| 9     | Checksum            | *4A          | ASCII text   |

# **PCode Bridge**

### PCode Bridge Global Positoning System Fix Data (GGA)

Position data in NMEA GGA format from the Trimble GPS receiver located on the bridge.

# ./pcode\_bridge\_gga

PCode-Bridge-GGA\_20070415-000000.Raw

04/15/2007,00:00:03.037,\$GPGGA,000002.00,5830.469,N,17012.644,W,1,04,2.666,32.15,M,8.930,M,,\*4D 04/15/2007,00:00:05.037,\$GPGGA,000004.00,5830.476,N,17012.648,W,1,04,2.667,31.82,M,8.930,M,,\*45 04/15/2007,00:00:07.052,\$GPGGA,000006.00,5830.482,N,17012.651,W,1,04,2.668,31.55,M,8.930,M,,\*41

| FIELD | DATA                                    | Example      | UNITS           |
|-------|-----------------------------------------|--------------|-----------------|
| 1     | SCS logged Date                         | 04/15/2007   | mm/dd/year      |
| 2     | SCS logged Time GMT                     | 00:00:07.052 | hh:mm:ss.sss    |
| 3     | NMEA header                             | \$GPGGA      | ASCII text      |
| 4     | GPS time at position GMT                | 000006.00    | hhmmss.ss       |
| 5     | Latitude                                | 5830.482     | ddmm.mmm        |
| 6     | North (N) or South(S)                   | N            | ASCII character |
| 7     | Longitude                               | 17012.651    | dddmm.mmm       |
| 8     | East (E) or West (W)                    | W            | ASCII character |
| 9     | GPS Quality: 1 = GPS 2=DGPS             | 1            | ASCII integer   |
| 10    | Number of GPS Satellites Used           | 04           | ASCII integer   |
| 11    | HDOP (horizontal dilution of precision) | 2.668        |                 |
| 12    | Antenna height                          | 31.55        | meters          |
| 13    | M for Meters                            | M            | ASCII character |
| 14    | Geoidal Height                          | 8.930        | meters          |

| 15 | M for Meters                                                 | М   | ASCII character |
|----|--------------------------------------------------------------|-----|-----------------|
| 16 | Differential reference station ID (no data in sample string) |     |                 |
| 17 | Checksum                                                     | *41 | ASCII text      |

# PCode Bridge Geographic Position - Latitude/Longitude (GLL)

Position data in NMEA GLL format from the Trimble GPS receiver located on the bridge. /pcode\_bridge\_gll

*Pcode-Bridge-GLL\_20070415-000000.Raw* 04/15/2007,00:00:03.099,\$GPGLL,5830.469,N,17012.644,W,000002.00,A\*12 04/15/2007,00:00:05.099,\$GPGLL,5830.476,N,17012.648,W,000004.00,A\*16 04/15/2007,00:00:07.099,\$GPGLL,5830.482,N,17012.651,W,000006.00,A\*17

| FIELD | DATA                     | Example      | UNITS           |
|-------|--------------------------|--------------|-----------------|
| 1     | SCS logged Date          | 04/15/2007   | mm/dd/year      |
| 2     | SCS logged Time GMT      | 00:00:07.099 | hh:mm:ss.sss    |
| 3     | NMEA header              | \$GPGLL      | ASCII text      |
| 4     | Latitude                 | 5830.482     | ddmm.mmm        |
| 5     | North or South           | Ν            | ASCII character |
| 6     | Longitude                | 17012.651    | dddmm.mmm       |
| 7     | East or West             | W            | ASCII character |
| 8     | GMT of Position          | 000006.00    | hhmmss.ss       |
| 9     | Status of data (A=valid) | А            | ASCII character |
| 10    | Checksum                 | *17          | ASCII text      |

#### PCode Bridge Course over the Ground and Grond Speed (VTG)

Course and speed over ground data in NMEA VTG format from the Trimble GPS receiver located on the bridge.

#### ./pcode\_bridge\_vtg

*Pcode-Bridge-VTG\_20070415-000000.Raw* 04/15/2007,00:00:03.162,\$GPVTG,343.9,T,333.8,M,12.46,N,23.08,K\*40 04/15/2007,00:00:05.162,\$GPVTG,343.8,T,333.8,M,12.49,N,23.12,K\*45 04/15/2007,00:00:07.146,\$GPVTG,343.9,T,333.8,M,12.48,N,23.11,K\*46

| FIELD | DATA                | Example      | UNITS           |
|-------|---------------------|--------------|-----------------|
| 1     | SCS logged Date     | 04/15/2007   | mm/dd/year      |
| 2     | SCS logged Time GMT | 00:00:07.146 | hh:mm:ss.sss    |
| 2     | NMEA header         | \$GPVTG      | ASCII text      |
| 3     | Heading             | 343.9        | Degrees         |
| 4     | Degrees true (T)    | Т            | ASCII character |
| 5     | Heading             | 333.8        | Degrees         |
| 6     | Degrees magnetic    | М            | ASCII character |
| 7     | Ship Speed          | 12.48        | knots           |
| 8     | N=Knots             | N            | ASCII character |
| 9     | Ship Speed          | 23.11        | km/hr           |
| 10    | K=KM per hour       | К            | ASCII character |
| 11    | Check sum           | *46          | ASCII text      |

Glonass

#### **Glonass Global Positoning System Fix Data (GGA)**

Position data in NMEA GGA format from the GLONASS GPS receiver.

./glonass\_gga

Glonass-GGA\_20070415-000000.Raw

04/15/2007,00:00:02.412,\$GPGGA,000002.00,5830.472078,N,17012.636881,W,1,09,0.9,22.999,M,9.46,M,,\*49 04/15/2007,00:00:03.396,\$GPGGA,000003.00,5830.475412,N,17012.638716,W,1,09,0.9,23.000,M,9.46,M,,\*40 04/15/2007,00:00:04.412,\$GPGGA,000004.00,5830.478732,N,17012.640527,W,1,09,0.9,22.932,M,9.46,M,,\*4D

| FIELD | DATA                                    | Example      | UNITS           |
|-------|-----------------------------------------|--------------|-----------------|
| 1     | SCS logged Date                         | 04/15/2007   | mm/dd/year      |
| 2     | SCS logged Time GMT                     | 00:00:04.412 | hh:mm:ss.sss    |
| 3     | NMEA header                             | \$GPGGA      | ASCII text      |
| 4     | GPS time at position GMT                | 000004.00    | hhmmss.ss       |
| 5     | Latitude                                | 5830.478732  | ddmm.mmmmmm     |
| 6     | North (N) or South(S)                   | N            | ASCII character |
| 7     | Longitude                               | 17012.640527 | dddmm.mmmmmm    |
| 8     | East (E) or West (W)                    | W            | ASCII character |
| 9     | GPS Quality: 1 = GPS 2=DGPS             | 1            | ASCII integer   |
| 10    | Number of GPS Satellites Used           | 09           | ASCII integer   |
| 11    | HDOP (horizontal dilution of precision) | 0.9          |                 |
| 12    | Antenna height                          | 22.932       | meters          |
| 13    | M for Meters                            | М            | ASCII character |
| 14    | Geoidal Height                          | 9.46         | meters          |

| 15 | M for Meters                                                 | М   | ASCII character |
|----|--------------------------------------------------------------|-----|-----------------|
| 16 | Differential reference station ID (no data in sample string) |     |                 |
| 17 | Checksum                                                     | *4D | ASCII text      |

#### Glassnos Geographic Position - Latitude/Longitude (GLL)

Position data in NMEA GLL format from the GLONASS GPS receiver.

#### ./glassnos\_gll

Glonass-GLL\_20070415-000000.Raw

04/15/2007,00:00:03.240,\$GPGLL,5830.475412,N,17012.638716,W,000003.00,A\*12 04/15/2007,00:00:04.255,\$GPGLL,5830.478732,N,17012.640527,W,000004.00,A\*16 04/15/2007,00:00:05.255,\$GPGLL,5830.482216,N,17012.642424,W,000005.00,A\*11

| FIELD | DATA                     | Example      | UNITS           |
|-------|--------------------------|--------------|-----------------|
| 1     | SCS logged Date          | 04/15/2007   | mm/dd/year      |
| 2     | SCS logged Time GMT      | 00:00:05.255 | hh:mm:ss.sss    |
| 3     | NMEA header              | \$GPGLL      | ASCII text      |
| 4     | Latitude                 | 5830.482216  | ddmm.mmmmmm     |
| 5     | North or South           | Ν            | ASCII character |
| 6     | Longitude                | 17012.642424 | dddmm.mmmmmm    |
| 7     | East or West             | W            | ASCII character |
| 8     | GMT of Position          | 000005.00    | hhmmss.ss       |
| 9     | Status of data (A=valid) | А            | ASCII character |
| 10    | Checksum                 | *74          | ASCII text      |

Gyro

**Gyro Heading** 

Sperry MK27 Gyro

Heading data in NMEA HDT format from the Sperry MK27 gyrocompass. /gyro\_mk27 *Gyro-MK27\_20080314-000000.Raw* 03/14/2008,00:00:01.467,\$HEHDT,53.94,T\*24 03/14/2008,00:00:01.577,\$HEHDT,53.94,T\*24

| FIELD | DATA                     | Example      | UNITS           |
|-------|--------------------------|--------------|-----------------|
| 1     | SCS logged Date          | 03/14/2008   | mm/dd/year      |
| 2     | SCS logged Time GMT      | 00:00:01.467 | hh:mm:ss.sss    |
| 3     | NMEA header              | \$HEHDT      | ASCII text      |
| 4     | Heading                  | 53.94        | degrees         |
| 5     | True (T) or Magnetic (M) | Т            | ASCII character |
| 6     | Check sum                | *24          | ASCII text      |

#### Sperry MK39 Gyro

Heading data in NMEA HDT format from the Sperry MK39 gyrocompass.

#### ./gyro\_mk39

*Gyro-MK39\_20080314-000000.Raw* 03/14/2008,00:00:01.327,\$INHDT,53.70,T\*24 03/14/2008,00:00:01.436,\$INHDT,53.70,T\*24 03/14/2008,00:00:01.530,\$INHDT,53.70,T\*24

| FIELD | DATA                     | Example      | UNITS           |
|-------|--------------------------|--------------|-----------------|
| 1     | SCS logged Date          | 03/14/2008   | mm/dd/year      |
| 2     | SCS logged Time GMT      | 00:00:01.327 | hh:mm:ss.sss    |
| 3     | NMEA header              | \$HEHDT      | ASCII text      |
| 4     | Heading                  | 53.70        | degrees         |
| 5     | True (T) or Magnetic (M) | Т            | ASCII character |
| 6     | Check sum                | *24          | ASCII text      |

### Waypoints

**IBS Waypoints** 

Waypoints from the Healy's Integrated Bridge System (IBS).

### ./ibs\_waypoints

*IBS-WayPoints\_20070415-000000.Raw* 04/15/2007,00:00:03.193,\$NVWPL,6152.68,N,17402.58,W,62\*51 04/15/2007,00:00:04.193,\$NVWPL,6156.58,N,17422.68,W,63\*56 04/15/2007,00:00:05.193,\$NVWPL,6202.16,N,17439.96,W,64\*52

| FIELD | DATA                | Example      | UNITS           |
|-------|---------------------|--------------|-----------------|
| 1     | SCS logged Date     | 04/15/2007   | mm/dd/year      |
| 2     | SCS logged Time GMT | 00:00:05.193 | hh:mm:ss.sss    |
| 3     | NMEA header         | \$NVWPL      | ASCII text      |
| 4     | Latitude            | 6202.16      | ddmm.mm         |
| 5     | North or South      | Ν            | ASCII character |
| 6     | Longitude           | 17439.96     | dddmm.mm        |
| 7     | East or West        | W            | ASCII character |
| 8     | Waypoint number     | 64           | ASCII integer   |
| 9     | Checksum            | *52          | ASCII text      |

Speed Log

**Sperry Speed Log** 

Ground/water speed data from the Sperry Speed Log.

### ./sperry\_speedlog

*Sperry-Speedlog\_20070415-000000.Raw* 04/15/2007,00:00:02.755,\$VDVBW,12.32,0.85,A,12.43,0.66,A\*5A 04/15/2007,00:00:03.271,\$VDVBW,12.33,0.80,A,12.44,0.66,A\*59 04/15/2007,00:00:03.771,\$VDVBW,12.34,0.78,A,12.45,0.68,A\*56

| FIELD | DATA                             | Example      | UNITS           |
|-------|----------------------------------|--------------|-----------------|
| 1     | SCS logged Date                  | 04/15/2007   | mm/dd/year      |
| 2     | SCS logged Time GMT              | 00:00:03.771 | hh:mm:ss.sss    |
| 2     | NMEA header                      | \$VDVBW      | ASCII text      |
| 3     | Fore-aft Water Speed - = astern  | 12.34        | knots           |
| 4     | Port-Stbd Water Speed - = port   | 0.78         | knots           |
| 5     | A= Data Valid V=Invalid          | А            | ASCII character |
| 6     | Fore-aft Bottom Speed - = astern | 12.45        | knots           |
| 7     | Port-Stbd Bottom Speed - = port  | 0.68         | knots           |
| 8     | A= Data Valid V=Invalid          | А            | ASCII character |
| 9     | Checksum                         | *56          | ASCII text      |

#### **Sound Velocimeter**

SV2000

Sound Velocity data from the SV2000 sound velocimeter.

#### ./sv2000

*Sound-Velocimeter\_20080314-000000.Raw* 03/14/2008,00:00:24.999, 1470.87 03/14/2008,00:00:55.030, 1470.87 03/14/2008,00:01:25.045, 1470.87

| FIELD | DATA                | Example      | UNITS         |
|-------|---------------------|--------------|---------------|
| 1     | SCS logged Date     | 03/14/2008   | mm/dd/year    |
| 2     | SCS logged Time GMT | 00:00:24.999 | hh:mm:ss.sss  |
| 3     | Speed of Sound      | 1470.87      | Meters/sceond |

## ./Raw

The following sections are in the Raw data directory.

## 75 KHz ADCP data

#### ./adcp75

The shipboard ADCP system measures currents in the depth range from about 30 to 300 m -- in good weather. In bad weather or in ice, the range is less, and sometimes no valid measurements are made. ADCP data collection occurs on the Healy for the benefit of the scientists on individual cruises and for the long-term goal of building a climatology of current structure in the Ocean.

The ADCP 75 data set collected during this cruise are placed in the directory ./Raw/adcp75. The files are named by the cruise, HLY0902, a three place number of the sequence in the files, then an extra "\_000000", and then an extent for the kind of data in the file. An example of the files for one set is:

| FILE NAME         | FILE EXTENSION | DEFINITION           |
|-------------------|----------------|----------------------|
| HLY0901022_000000 |                | Raw Binary ADCP Data |
| HLY0901022_000000 | .ENS           | Binary Adcp Data     |
| HLY0901022_000000 | .ENX           | Binary Ensemble Data |
| HLY0901022_000000 | .STA           | short term average   |
| HLY091022_000000  | .LTA           | long term average    |
| HLY0901022_000000 | .N1R           | Raw NMEA ASCII       |
| HLY0901022_000000 | .N2R           | Raw NMEA ASCII       |
| HLY0901022_000000 | .NMS           | Averaged Nav Data    |
|                   |                |                      |
| HLY0901_0000??    | .INI           | Initialization File  |

## 150 Khz ADCP data

#### ./adcp150

The shipboard ADCP system measures currents in the depth range from about 30 to 300 m -- in good weather. In bad weather or in ice, the range is less, and sometimes no valid measurements are made. ADCP data collection occurs on the Healy for the benefit of the scientists on individual cruises and for the long-term goal of building a climatology of current structure in the Ocean.

The ADCP150 data set collected during this cruise are placed in the directory ./Raw/adcp150. The files are named by the cruise, HLY0902, a three place number of the sequence in the files, then an extra "\_000000", and then an extent for the kind of data in the file. An example of the files for one set is:

| FILE NAME         | FILE EXTENSION | DEFINITION           |
|-------------------|----------------|----------------------|
| HLY0901022_000000 |                | Raw Binary ADCP Data |
| HLY0901022_000000 | .ENS           | Binary Adcp Data     |
| HLY0901022_000000 | .ENX           | Binary Ensemble Data |
| HLY0901022_000000 | .STA           | short term average   |
| HLY0901022_000000 | .LTA           | long term average    |
| HLY0901022_000000 | .N1R           | Raw NMEA ASCII       |
| HLY0901022_000000 | .N2R           | Raw NMEA ASCII       |
| HLY0901022_000000 | .NMS           | Averaged Nav Data    |
|                   |                |                      |
| HLY0901_0000??    | INI            | Initialization File  |

## KNUDSEN 320B/R

The Knudsen 320B/R depth sounder can record depth in both 3.5 and 12 kHz mode. The Healy records the 3 - 6kHz data (Sub Bottom Profile) underway. This data is saved in all of the formats that the Knudsen can record data in. These files are in both ASCII and BINARY format (see the table below). This data is also saved as depth in SCS\_Data/Knudsen.

#### ./knudsenraw

| FILENAME                 | FORMAT | DEFINITION                                    |
|--------------------------|--------|-----------------------------------------------|
| 2007_102_0005_004.keb    | Binary | Knudsen Playback File                         |
| 2007_102_0005_008.kea    | Ascii  | Log of depth, settings and environmental data |
| 2007_102_0005_HF_001.sgy | Binary | SEG-Y extended Seismic format                 |

#### Seabeam

The raw Seabeam 2112 files are in this directory. The naming convention uses the year, month, Julian day, and the start hour and minute in it. For year 2007 on day 110 starting at 11:12 the name would be sb20071101112.mb41. mb41 is the MB-System multibeam format number for the Seabeam 2112. These files can best be accessed and used by using the MB-System software.

#### ./Seabeam

sb20071091600.mb41

## CTD

Data for the each CTD cast are contained here. These files are in SeaBird software's format. Each cast is in a separately numbered subdirectory. The Names of the files vary by cruise but file extent examples below will be consistent.

### ./ctd

| FILENAME   | FORMAT | DEFINITION                           |
|------------|--------|--------------------------------------|
| 021.BL     | ASCII  | Bottle firing information            |
| 021.CON    | ASCII  | The configuration file for the cast  |
| 021.HDR    | ASCII  | Header information for the cast      |
| 021.btl    | ASCII  | Averaged Bottle firing information   |
| 021.cnv    | ASCII  | The data                             |
| 021.dat    | Binary | The data                             |
| 021.jpg    | Binary | Plotted JPEG image of the cast       |
| 021.ros    | ASCII  | Data from when bottles fire          |
| 021avg.cnv | ASCII  | Meaned 1 meter down cast of the data |

## **TSG Autosal comparison**

#### /ctd/TSG DATA

This contains the AUTOSAL Salinometer TSG comparison data. There are two files in this directory. A pdf which contains the scanned log sheets of when the samples were taken. And a text file of the AUTOSAL measured values.

#### Environmental\_sensors

This directory contains the log files for the temperature probes recording the cold room and freezer tempeatures. The files are all in ASCII. A list of the current files is below. These can be plotted with any simple plotting program or Spread sheet program. There is a header that tells what the columns are.

Biochem\_RH.txt Biochem\_Temp.txt CC1\_temp.txt CC2\_temp.txt Port\_Temp.txt Previous Data StbdReefer\_temp.txt

## Expendable Bathythermograph (XBT)

The file names use the sequence number of the XBT or Expendable Sound Velocimeter (XSV) in the series used for the cruise.

| FILENAME | EXTENSION | DEFINITION                 | PROGRAM REQUIRED to read the file |
|----------|-----------|----------------------------|-----------------------------------|
| drop001  | asc       | ASCII with detailed header | Any text/spreadsheet              |
| drop001  | csv       | ASCII coma seperated       | Any text/spreadsheet              |
| drop001  | jj∨       | parameter file?            | Any text reader                   |
| drop001  | nc        | NETCDF Data Format         | A NETCDF reader                   |
| drop001  | xbt       | ASCII Header file          | Any text/spreadsheet              |

## LDS\_Data

The Lamont Data Logging System (LDS) outputs it's file to LDS\_Data. Below are directories in which data is written to.

### Navigation

Navigation data are logged in the format they come from the device with a data source stamp and a time stamp added to them in several directories in LDS\_Data. These data strings are in NMEA (National Marine Electronics Association) format. You will need a copy of NMEA 183, Standard for Interfacing Marine Electronics Devices, Version 2.3, March 1, 1998, to help you understand the data formats used. These data are also in the SCS\_Data directories that are described above in formats that are explained. The web-site http://www.gpsinformation.org/dale/nmea.htm might help you understand these formats. Example files will be shown below but no formats will be given.

## ADU5 (Ashtech GPS)

Data from the Ashtech GPS is written here as it is from the GPS receiver.

./adu5

HLY0801-adu5.y2008d082

- adu5 2008:082:00:00.1772 \$GPGLL,6222.52645,N,16922.29346,W,000000.00,A,A\*7B
- adu5 2008:082:00:00.2942 \$GPGGA,000000.00,6222.52645,N,16922.29346,W,1,11,0.8,18.49,M,7.53,M,,\*73
- adu5 2008:082:00:00:00.3542 \$GPVTG,165.20,T,154.20,M,002.86,N,005.29,K,A\*23
- adu5 2008:082:00:00:00.4152 \$GPPAT,000000.00,6222.52645,N,16922.29346,W,00026.02,150.5834,000.30,001.12,0.0015,0.0093,0\*62
- adu5 2008:082:00:00.4241 \$GPHDT,150.583,T\*3F
- adu5 2008:082:00:00:01.1731 \$GPGLL,6222.52568,N,16922.29301,W,000001.00,A,A\*75
- adu5 2008:082:00:00:01.2901 \$GPGGA,000001.00,6222.52568,N,16922.29301,W,1,11,0.8,18.50,M,7.53,M,,\*75
- adu5 2008:082:00:00:01.2920 \$GPVTG,164.37,T,153.37,M,002.96,N,005.47,K,A\*2C
- adu5 2008:082:00:00:01.4110 \$GPPAT,000001.00,6222.52568,N,16922.29301,W,00026.03,150.7601,000.28,001.23,0.0017,0.0118,0\*6C
- adu5 2008:082:00:00:01.4200 \$GPHDT,150.760,T\*30

## Trimble AGGPS

Navigation data from the AGGPS receiver is written here as it is from the GPS receiver.

#### ./aggps

*HLY0801-aggps.y2008d082* 

aggps 2008:082:00:00.2252 \$GPGGA,000000.00,6222.525857,N,16922.290938,W,2,07,1.2,21.02,M,8.08,M,5.0,0297\*54

aggps 2008:082:00:00.2832 \$GPGLL,6222.525857,N,16922.290938,W,000000.00,A,D\*75

aggps 2008:082:00:00:00.3412 \$GPVTG,165.5,T,,,002.89,N,005.35,K,D\*42

aggps 2008:082:00:00:00.3992 \$GPGSV,2,1,07,31,23,093,44,32,25,079,45,23,22,190,46,20,66,229,50\*78

aggps 2008:082:00:00:00.4572 \$GPGSV,2,2,07,11,51,173,50,14,20,043,42,17,41,279,50,,,,\*46

aggps 2008:082:00:00:5172 \$GPG\$A,A,3,31,32,23,20,11,14,17,,,,,2.6,1.2,2.3\*37

aggps 2008:082:00:00:00.5752 \$GPZDA,000000.10,22,03,2008,00,00\*6E

aggps 2008:082:00:00:00.6332 \$GPRMC,000000,A,6222.525857,N,16922.290938,W,002.89,165.5,220308,13.9,E,D\*03

aggps 2008:082:00:00:00.6631 \$GPGST,000000.00,0.4,1.1,0.9,52.2,1.0,1.0,2.7\*6A

aggps 2008:082:00:00:01.2320 \$GPGGA,000001.00,6222.525073,N,16922.290454,W,2,07,1.2,20.94,M,8.08,M,3.6,0297\*52

aggps 2008:082:00:00:01.2902 \$GPGLL,6222.525073,N,16922.290454,W,000001.00,A,D\*7D

### **POSMV** Attitude

The Attitude data from the POSMV is written here.

#### ./posatt

HLY0801-posatt.y2008d082

posatt2008:082:00:00:00.0082:06000C -0004F 01050013posatt2008:082:00:00:00.1082:010007 -0003F 01050013posatt2008:082:00:00:00.2082:0A0007 -0003F 01050013posatt2008:082:00:00:00.3082:01000C -0004F 01050013posatt2008:082:00:00:00.4082:09011E -0003F 01050013posatt2008:082:00:00:00.5081:0A000C -0003F 01050013posatt2008:082:00:00:00.5081:0A000C -0003F 01050013

### POSMV GPS

The data from the POSMV GPS is written here.

#### ./posnav

HLY0801-posnav.y2008d082

posnav 2008:082:00:00:00.0502 \$INZDA,000000.0043,22,03,2008,,\*78

posnav 2008:082:00:00.1922 \$PASHR,000000.069,150.36,T,1.05,0.13,-0.03,0.019,0.019,0.011,2,1\*35

posnav 2008:082:00:00:00.1923 \$PRDID,0.13,1.05,150.36\*7E

posnav 2008:082:00:00.2502 \$INGST,000000.069,,0.7,0.5,18.0,0.7,0.5,1.1\*6F

posnav 2008:082:00:00.3112 \$INGGA,000000.069,6222.50218,N,16922.26144,W,2,09,0.9,-2.73,M,,,4,0297\*23

posnav 2008:082:00:00:00.3642 \$INHDT,150.4,T\*25

posnav 2008:082:00:00:00.3643 \$INVTG,169.7,T,,M,3.0,N,5.5,K\*7A

posnav 2008:082:00:00:01.0501 \$INZDA,000001.0043,22,03,2008,,\*79

posnav 2008:082:00:00:01.1920 \$PASHR,000001.069,150.53,T,1.04,0.13,-0.03,0.019,0.019,0.011,2,1\*36

### **POSMV** Navigation for the SeaBeam

The SeaBeam only needs specific navigation data. So, the POSMV data is reformatted SeaBeam and sent to the SeaBeam for use by it.

./posreform2sb

HLY0801-posreform2sb.y2008d082posreform2sb2008:082:00:00:00.366\$NVVBW,3.0,0.1,A,3.0,0.1,A\*5Bposreform2sb2008:082:00:00:00.366\$NVHDT,150.36,T\*0Bposreform2sb2008:082:00:00:00.366\$NVGLL,6222.5022,N,16922.2614,W,000000.07,A\*10posreform2sb2008:082:00:00:01.366\$NVVBW,3.1,0.1,A,3.1,0.1,A\*5Bposreform2sb2008:082:00:00:01.366\$NVHDT,150.53,T\*08posreform2sb2008:082:00:00:01.366\$NVGLL,6222.5014,N,16922.2611,W,000001.07,A\*11posreform2sb2008:082:00:00:01.366\$NVVBW,3.2,0.1,A,3.2,0.1,A\*5B

## Automatic Identification System (AIS) messages

Automatic Identification System (AIS) messages as encapsulated VDM sentences. The bit-by-bit descriptions of the contents of these messages are documented in tables contained in the ITU-R M.1371 international standard for AIS.

#### ./ais

*HLY0805-ais.y2008d247* 

ais 2008:247:23:58:55.5902 !AIVDM,1,1,,B,34eQ;R3Oi3Dk3Q0dpKVSoC3d00u0,0\*40

ais 2008:247:23:59:02.0952 !AIVDM,1,1,,B,34eQ;R3Oi6Dk3jPdpKS3k3400000,0\*19

ais 2008:247:23:59:02.6691 !AIVDM,1,1,,B,34Qle<001=Dd4WndsdttQ:040000,0\*7B

ais 2008:247:23:59:08.3642 !AIVDM,1,1,,B,14eQ;R3019Dk454dpKPCf34<00Sa,0\*4F

ais 2008:247:23:59:09.4160 !AIVDM,1,1,,B,34Qle<0Oi=Dd4JndseELPb2@00uA,0\*52

## SeaBeam Data

## SeaBeam Center Beam Data

The data from the SeaBeam's center beam is stripped out of the data file and used for displays around the ship. This data is also available as described above.

#### ./sbctr

#### *HLY0801-sbctr.y2008d082*

sbctr2008:082:00:00:03.8623\$\$BCTR,2008,3,22,00:00:01.222,62.375023,-169.371017,33.82,43\*00sbctr2008:082:00:00:05.3697\$\$BCTR,2008,3,22,00:00:02.742,62.375000,-169.371010,33.92,51\*00sbctr2008:082:00:00:07.7156\$\$BCTR,2008,3,22,00:00:04.252,62.374975,-169.371002,36.19,40\*00sbctr2008:082:00:00:08.1426\$\$BCTR,2008,3,22,00:00:05.762,62.374957,-169.370990,33.32,40\*00sbctr2008:082:00:00:09.8221\$\$BCTR,2008,3,22,00:00:07.272,62.374957,-169.370990,33.32,40\*00sbctr2008:082:00:00:11.6578\$\$BCTR,2008,3,22,00:00:07.272,62.374932,-169.370985,31.89,46\*00sbctr2008:082:00:00:13.5820\$\$BCTR,2008,3,22,00:00:10.502,62.374903,-169.370970,32.48,42\*00sbctr2008:082:00:00:13.5820\$\$BCTR,2008,3,22,00:00:10.502,62.374870,-169.370970,32.48,42\*00sbctr2008:082:00:00:16.1493\$\$BCTR,2008,3,22,00:00:13.522,62.374870,-169.370927,34.30,45\*00sbctr2008:082:00:00:16.1493\$\$BCTR,2008,3,22,00:00:15.032,62.374790,-169.370927,34.30,45\*00sbctr2008:082:00:00:17.6985\$\$BCTR,2008,3,22,00:00:15.032,62.374790,-169.370912,33.82,43\*00sbctr2008:082:00:00:17.6985\$\$BCTR,2008,3,22,00:00:16.552,62.374760,-169.370890,33.47,55\*00

### Speed of Sound in the Surface Water for SeaBeam

The SeaBeam needs the Speed of Sound at the surface. This is calculated from the Sea Chest intake water temperature and the TSG Salinity. The water temperature and Salinity are also in this file.

#### ./sbsv

*HLY0801-sbsv.y2008d082* 

2008:082:00:00:00.4142 1439.5, -1.72, 0033.7,0 sbsv 2008:082:00:00:02.4138 1439.5, -1.72, 0033.7,0 sbsv 2008:082:00:00:04.4146 1439.5, -1.72, 0033.7,0 sbsv 2008:082:00:00:06.4222 1439.5, -1.73, 0033.7,0 sbsv 2008:082:00:00:08.3860 1439.5, -1.73, 0033.7,0 sbsv 2008:082:00:00:10.4126 1439.5, -1.73, 0033.7,0 sbsv 2008:082:00:00:12.4142 1439.5, -1.73, 0033.7,0 sbsv 2008:082:00:00:14.4140 1439.5, -1.73, 0033.7,0 sbsv 2008:082:00:00:16.3947 1439.5, -1.73, 0033.7,0 sbsv 2008:082:00:00:18.3864 1439.5, -1.73, 0033.7,0 sbsv

### **Raw SeaBeam Files**

The Raw SeaBeam data files are here. These are in the SeaBeam 2112 format. To use these files you will need a tool such as the MB-System Software package that can be found at LDEO. The files are named using the year, day in the year and time. Each of these files also has a file that uses the same name with .inf attached to the end. This is an information file that has a summary of the data in the seabeam file.

#### ./seabeam

sb20080812300.mb41 sb20080820000.mb41 sb20080820100.mb41 sb20080820200.mb41 sb20080820300.mb41 sb20080820400.mb41 sb20080820500.mb41 sb20080820600.mb41 sb20080820800.mb41 sb20080820900.mb41

## Gyroscope data

There are 2 Sperry Gyroscopes running the MK27 and the MK30 on the ship. These contain heading of the ship.

## MK27 Sperry Gyroscope

#### ./mk27

 0801-mk27.y2008d082

 mk27
 2008:082:00:00:0.0556
 \$HEHDT,150.94,T\*16

 mk27
 2008:082:00:00:0.1452
 \$HEHDT,150.95,T\*17

 mk27
 2008:082:00:00:0.1876
 \$HEROT,7.07,A\*1B

 mk27
 2008:082:00:00:0.3013
 \$HEXDR,A,150.95,D,HDG,A,-0.97,D,ROLL,A,-0.24,D,PITCH\*48

 mk27
 2008:082:00:00:0.3432
 \$HEHDT,150.97,T\*15

 mk27
 2008:082:00:00:0.3455
 \$HEHDT,150.98,T\*1A

 mk27
 2008:082:00:00:0.4516
 \$HEHDT,151.00,T\*1A

 mk27
 2008:082:00:00:0.5452
 \$HEHDT,151.02,T\*18

 mk27
 2008:082:00:00:0.6495
 \$HEHDT,151.03,T\*19

 mk27
 2008:082:00:00:0.6495
 \$HEHDT,151.05,T\*1F

### MK39 Sperry Gyroscope

#### ./mk39

HLY0801-mk39.y2008d082

mk30 2008:082:00:00:00.0159 \$INHDT,150.68,T\*1F mk30 2008:082:00:00:00.0666 \$INROT,9,A\*36 mk30 2008:082:00:00.1142 \$INHDT,150.69,T\*1E mk30 2008:082:00:00.1602 \$INROT,9,A\*36 mk30 2008:082:00:00:00.2205 \$INHDT,150.71,T\*17 mk30 2008:082:00:00:00.2646 \$INROT,9,A\*36 mk30 2008:082:00:00.3142 \$INHDT,150.72,T\*14 mk30 2008:082:00:00:00.3623 \$INROT,10,A\*0E mk30 2008:082:00:00:00.4186 \$INHDT,150.74,T\*12 mk30 2008:082:00:00:00.4633 \$INROT,10,A\*0E mk30 2008:082:00:00:00.5142 \$INHDT,150.76,T\*10 2008:082:00:00:00.5725 \$INROT,10,A\*0E mk30 2008:082:00:00:00.6166 \$INHDT,150.77,T\*11 mk30

## All SIO TSG and MET Data

All of the data from the SIO TSG and Meteorological Sensors are sent in one serial line. All of these data have different NMEA strings and formats. This is a single file for all these data. This data is also in the SCS data sections above in the Meteorological section. The format for this file can be <u>seen here</u>.

#### ./tsg\_met

| 8-                             |                                                                 |
|--------------------------------|-----------------------------------------------------------------|
| HLY0801-tsg_met.y2008d082      |                                                                 |
| tsg_met 2008:082:00:00:00.3272 | \$PS\$RA,501.80,4.190,349.54,0.257,261.02,1.951,261.51,1.922*4E |
| tsg_met 2008:082:00:00:00.3275 | \$PS\$PA,1665.98,1.006*43                                       |
| tsg_met 2008:082:00:00:00.3542 | \$PSMEA,-11.56,87.90,1022.45,0.03*51                            |
| tsg_met 2008:082:00:00:00.3543 | \$PSWDA,240.50,11.88,243.30,11.08*5C                            |
| tsg_met 2008:082:00:00:00.3872 | \$PSWDB,234.33,10.31,233.57,11.74*57                            |
| tsg_met 2008:082:00:00:00.4142 | \$PSSTA,-1.721,2708.200*52                                      |
| tsg_met 2008:082:00:00:00.4143 | \$PSTSA,-1.274,27.0231,33.728,1441.48*5C                        |
| tsg_met 2008:082:00:00:00.4432 | \$PSTSB,,,,*46                                                  |
| tsg_met 2008:082:00:00:00.4432 | \$PSOXA,7.350,2.768,-1.274,-1.274*5F                            |
| tsg_met 2008:082:00:00:00.4433 | \$PSOXB,,,,*56                                                  |
| tsg_met 2008:082:00:00:00.4732 | \$PSFLA,0.300,0.030,0.000,0.013*4A                              |
| tsg_met 2008:082:00:00:00.5012 | \$PSFLB,1.150,0.115,0.430,0.043*4B                              |
| tsg_met 2008:082:00:00:00.5013 | \$PSNTA,0.000,0.000*58                                          |
| tsg_met 2008:082:00:00.5311    | \$PSFMA,3.04,46.000*4C                                          |
| tsg_met 2008:082:00:00.5313    | \$PSFMB,3.30,17.000*4C                                          |
| tsg_met 2008:082:00:00.5371    | \$GPZDA,000000.00,22,03,2008,00,00*6F                           |
| -                              |                                                                 |

## Gravity

Two Gravimeters are being recorded from the IC no-Gyro room.

## **BGM221**

### ./bgm221

*HLY0801-bgm221.y2008d082* bgm221 2008:082:00:00:00.5731 04:025278 00 bgm221 2008:082:00:00:01.5661 04:025279 00 bgm221 2008:082:00:00:02.5661 04:025279 00

| FIELD | DATA                                       | Example                | UNITS                 |
|-------|--------------------------------------------|------------------------|-----------------------|
| 1     | Data Stream Name                           | bgm221                 | ASCII text            |
| 2     | LDS logged Time GMT                        | 2008:082:00:00:00.5731 | yyyy:jjj:hh:mm:ss.sss |
| 3     | measurement period in quarters of a second | 04                     | quarters of a second  |
| 4     | "counts" proportional to observed gravity  | 025278                 | counts                |
| 5     | status flags                               | 00                     | 0 = OK                |

## **BGM222**

#### ./bgm222

*HLY0801-bgm222.y2008d082* bgm222 2008:082:00:00:00.4962 04:025332 00 bgm222 2008:082:00:00:01.5071 04:025333 00 bgm222 2008:082:00:00:02.4960 04:025332 00

| FIELD | DATA                                       | Example                | UNITS                 |
|-------|--------------------------------------------|------------------------|-----------------------|
| 1     | Data Stream Name                           | bgm222                 | ASCII text            |
| 2     | LDS logged Time GMT                        | 2008:082:00:00:00.4962 | yyyy:jjj:hh:mm:ss.sss |
| 3     | measurement period in quarters of a second | 04                     | quarters of a second  |
| 4     | "counts" proportional to observed gravity  | 025332                 | counts                |
| 5     | status flags                               | 00                     | 0 = OK                |

## **Events in Running LDS**

The files here are logs of LDS start and stops of different data loggers. **/events** Some examples files here are:

HLY0801-ev-adcp\_nav.y2008d073 HLY0801-ev-adcp\_nav.y2008d081 HLY0801-ev-adcp\_rph.y2008d073 HLY0801-ev-adcp\_rph.y2008d073 HLY0801-ev-aggps.y2008d073 HLY0801-ev-bgm221.y2008d073 HLY0801-ev-bgm222.y2008d073 The file HLY0801-ev-posreform2sb.y2008d073 contains: posreform2sb\_2008:073:20:22:50.0857\_LOGGER\_STARTUP\_N/A\_starting up... posreform2sb\_2008:073:20:22:50.0857\_OTHER\_N/A\_succeeded in locking in memory

### Web camera Images

Web camera image files are created every 5 minutes and saved in a seperate directory for each day. The images from the web camera in Aloft Con are stored in: /AloftConnCam An example of the files from day 31 in 2009 is: 2009-031-000000.jpg 2009-031-000500.jpg 2009-031-001500.jpg 2009-031-001500.jpg 2009-031-002500.jpg 2009-031-002500.jpg The images from the web camera in Aft Con are stored in /FantailCam in the same style as the AloftConn images are.

## **Bridge IBS Navigation System Way Points**

The ship's IBS Navigation System Way Points are written into files for each day. This is continuously updated. These way points are used to generate the way points shown in Mapserver.

HLY0901-ibs\_waypoints.y2009d068 HLY0901-ibs\_waypoints.y2009d069 HLY0901-ibs\_waypoints.y2009d070 HLY0901-ibs\_waypoints.y2009d071

### Winches

## Aft Winch

Data from the Aft A Frame winches data output. This is from all of the winches that use the aft A-frame.

./winch\_aft

*HLY0901-winch\_aft.y2009d075* winch\_aft 2009:075:00:00:00.1068 01, 40, , 6, , 0.0, ,0000 winch\_aft 2009:075:00:00:00.3548 01, 40, , 6, , 0.0, ,0000 winch\_aft 2009:075:00:00:00.5978 01, 40, , 6, , 0.0, ,0000

| FIELD | DATA                | Example                | UNITS                 |
|-------|---------------------|------------------------|-----------------------|
| 1     | Data Stream Name    | winch_aft              | mm/dd/year            |
| 2     | LDS logged Time GMT | 2009:075:00:00:00.1068 | yyyy:jjj:hh:mm:ss.sss |
| 3     | Winch number        | 01                     | ASCII text            |
| 4     | Wire tension        | 40                     | Pounds                |
| 5     |                     |                        |                       |
| 6     | Wire out            | 6                      | Meters                |
| 7     |                     |                        |                       |
| 8     | Wire speed          | 0.0                    | Meters/minute         |

| 9  |      |  |
|----|------|--|
| 10 | 0000 |  |

## **Starboard Winch**

Data from the Staboard A Frame winches data output. This is from all of the winches that use the Starboard A-frame. /winch\_stbd

HLY0901-winch\_stbd.y2009d075

winch\_stbd 2009:075:00:00:00.1328 02, -65, , -3, , 0.0, ,0000 winch\_stbd 2009:075:00:00:00.3788 02, -63, , -3, , 0.0, ,0000

winch\_stbd 2009:075:00:00:00.6247 02, -65, , -3, , 0.0, ,0000

| FIELD | DATA                | Example                | UNITS                 |
|-------|---------------------|------------------------|-----------------------|
| 1     | Data Stream Name    | winch_stbd             | mm/dd/year            |
| 2     | LDS logged Time GMT | 2009:075:00:00:00.1328 | yyyy:jjj:hh:mm:ss.sss |
| 3     | Winch number        | 02                     | ASCII text            |
| 4     | Wire tension        | -65                    | Pounds                |
| 5     |                     |                        |                       |
| 6     | Wire out            | -3                     | Meters                |
| 7     |                     |                        |                       |
| 8     | Wire speed          | 0.0                    | Meters/minute         |
| 9     |                     |                        |                       |
| 10    |                     | 0000                   |                       |

#### **Underway Sensorsand Calculations**

## Sensors and Calculations

### HLY0902 - Shipboard Sensors

| Sensor Description | Serial # Last Calibration<br>Date Status |
|--------------------|------------------------------------------|
|--------------------|------------------------------------------|

| Sensor                                                        | Description          | Serial # | Last Calibration<br>Date | Status                      |
|---------------------------------------------------------------|----------------------|----------|--------------------------|-----------------------------|
| Meteorology & Radiometers                                     | -                    |          |                          |                             |
| Port Yard Arm Anemometer                                      | RM Young 09101       | L001     | 12/01/08                 | Collected                   |
| Stbd Yard Arm Anemometer                                      | RM Young 09101       | L003     | 03/07/07                 | Collected                   |
| Barometer                                                     | RM Young 612011      | BP01643  | 02/22/08                 | Collected                   |
| Air Temp/Rel. Hum.                                            | RM Young 41382V      | 13352    | 02/22/08                 | Collected                   |
| Helo shack PAR                                                | BSI QSR-2200         | 20270    | 01/09/07                 | Collected                   |
| Shortwave Radiation                                           | Eppley labs - PSP    | 35032F3  | 11/11/08                 | Collected                   |
| Longwave Radiation                                            | Eppley labs - PIR    | 34955F3  | 11/13/08                 | Collected                   |
| Helo shack MET3A Barometer, Relative<br>Humidity, Temperature | Paroscientific MET3A | 101757   | 06/27/07                 | Collected                   |
| HCO Precipitation                                             | RM Young 50202       | 1567     | 1/19/09                  | Collected                   |
| Jack Staff Temperature                                        | 41342LC              | 15166    | 12/17/08                 | Collected                   |
| Jack Staff Ultrasonic Anemometer                              | RM Young 85004       | 00894    | 09/20/07                 | Collected                   |
| Yard Arm Stbd Ultrasonic Anemometer                           | RM Young 85004       | 00704    | 09/20/07                 | Collected                   |
| Helo shack Ultrasonic Anemometer                              | RM Young 85004       | 00703    | 09/20/07                 | Collected                   |
| Underway Ocean                                                |                      |          |                          |                             |
| TSG                                                           | SeaBird SBE45        | 0215     | 01/09/09                 | Collected to 04/12/9        |
| TSG                                                           | SeaBird SBE45        | 0228     | 01/09/09                 | Collected starting 04/12/09 |
| Remote Sea Temp                                               | SeaBird SBE3S        | 4063     | 12/13/08                 | Collected                   |
| Fluorometer                                                   | Seapoint SCF         | SCF2957  | 12/15/07                 | Collected                   |
| Oxygen Sensor                                                 | SeaBird SBE-43       | 1333     | 01/20/09                 | Collected                   |
| Wet lab Flowmeter                                             | Flocat C-ES45-B003   | 09061005 | 01/07/08                 | Collected                   |
| Wet lab Pressure                                              | Hiller1              | 001P     | 12/15/07                 | Collected                   |

| Sensor                        | Description                              | Serial #    | Last Calibration<br>Date | Status        |
|-------------------------------|------------------------------------------|-------------|--------------------------|---------------|
| Bow Flowmeter                 | Signet P51530-PO                         | 60012089621 | 01/07/08                 | NOT Collected |
| Ultraviolet Spectrophotometer | Satlantic MBARI-ISUS V3                  | 0141        | 01/15/09                 | Collected     |
| Sonars                        |                                          | · · · · ·   |                          |               |
| Knudsen- subbottom            | 320 B/R                                  | K2K-00-0013 | N/A                      | Collected     |
| ADCP 150 kHz                  | RDI Broad Band (BB150)                   | 80          | N/A                      | Collected     |
| ADCP 75 kHz                   | RDI Ocean Surveyor                       | 172         | N/A                      | Collected     |
| Multibeam                     | Seabeam 2112                             | ?           | N/A                      | Collected     |
| Speed log                     | Sperry SRD500                            | ?           | N/A                      | Collected     |
| Navigation                    |                                          |             | *                        |               |
| P-Code GPS (aft)              | Trimble Centurion                        | 0220035469  | N/A                      | Collected     |
| Attitude GPS                  | Ashtech ADU5                             | AD520033513 | N/A                      | Collected     |
| DGPS                          | Trimble AGGPS- AG132                     | 0224016199  | N/A                      | Collected     |
| POSMV                         | Model- MV V4                             | 2306        | N/A                      | Collected     |
| P-Code GPS (fwd)              | Rockwell Collins                         | ?           | N/A                      | Collected     |
| Glonass GPS                   | ?                                        | ?           | N/A                      | Collected     |
| GYRO 1                        | Sperry MK39 Mod 3A PN<br>03956-1982416-2 | 340         | ?                        | Collected     |
| GYRO 2                        | Sperry MK27A 4800880-1                   | 025         | N/A                      | Collected     |

## HLY0902 - CTD Sensors

| Sensor             | Comments             | Serial #  | Last service/ Calibration Date | Status    |
|--------------------|----------------------|-----------|--------------------------------|-----------|
| CTD sensor         | SBE 911plus          | 639       | 01/14/09                       |           |
| Pressure Sensor #1 | Digiquartz with TC   | 83012     | 01/14/09                       | Collected |
| Temperature #1     | SBE3- Primary        | 2841      | 12/18/08                       | Collected |
| Temperature #2     | SBE3- Secondary      | 2824      | 12/18/08                       | Collected |
| Conductivity #1    | SBE4C- Primary       | 2575      | 01/08/09                       | Collected |
| Conductivity #2    | SBE4C- Secondary     | 2619      | 12/18/08                       | Collected |
| Pump               | SBE5 Primary         | 3115      | 01/08                          | NA        |
| Pump               | SBE5 Secondary       | 3112      | 01/08                          | NA        |
| Deck Unit          | SBE 11-Plus V2       | 0417      | 12/07                          | NA        |
| Altimeter          | PSA916               | 843       | 01/08                          | Collected |
| Oxygen             | SBE43                | 458       | 12/17/08                       | Collected |
| Fluorometer        | Chelsea-Aquatrack3   | 088234    | 03/06/07                       | Collected |
| Transmisometer     | Wetlabs              | CST-390DR | 02/27/07                       | Collected |
| PAR                | Bioshperical QSP2300 | 70115     | 12/01/08                       | Collected |
| Carousel           | SBE32- 12 place      | 347       | 01/08                          | NA        |

# Software Versions of some Recording programs

| System   | Program               | Version number               |
|----------|-----------------------|------------------------------|
| CTD      | Seabird SeaSave       | 7.18c                        |
| XBT      | Turo XBT software     | 3.03.01                      |
| XBT      | Sippican (Old system) | 2.1.2                        |
| ADCP 75  | VMDAS                 | 1.45 operated until 04/29/09 |
| ADCP 75  | VMDAS                 | 1.46 installed 04/29/09      |
| ADCP 150 |                       | 1.45 operated until 04/29/09 |
| ADCP 150 | VMDAS                 | 1.45 installed 04/29/09      |

## HLY0902 - Sensor Calculations

The coefficients for temperature, conductivity, fluorometer and turbidity sensors can be found in the calibrations sheets below in the Appendix.

### **Calculating Temperature – ITS-90**

T = decimal equivalent of bytes 1-4 Temperature Frequency: f = T/19 + 2100Temperature =  $1/\{g + h[ln(f_0/f)] + i[ln^2(f_0/f)] + j[ln^3(f_0/f)]\} - 273.15$  (°C)

## **Calculating Conductivity – ITS-90**

```
C = decimal equivalent of bytes 5-8
Conductivity Frequency f = sqrt(C*2100+6250000)
Conductivity = (g + hf^2 + if^3 + jf^4)/[10(1 + dt + ep)] (siemens/meter)
t = temperature (°C); p = pressure (decibars); d = Ctcor; e = CPcor
```

## **Calculating Fluorometry Voltage**

```
f = decimal equivalent of bytes 15-17
Fluorometry Voltage = f/819
```

#### **Calculating Transmittance**

$$V_{dark} = 0.058 V$$

$$V_{ref} = 4.765 V$$

$$t = decimal equivalent of bytes 18 - 20$$
Transmissometer Voltage (V<sub>signal</sub>) = t/819
$$% Transmittance = (V_{signal} - V_{dark}) / (V_{ref} - V_{dark})$$

## Calculating PAR for surface PAR

raw data = mV calibration scale =  $6.08 \text{ V/(mEinstiens/cm}^2 \text{sec})$ offset  $(V_{dark}) = 0.3 \text{ mV}$  $(raw \text{ mV} - V_{dark})/\text{scale } x 10^4 \text{ cm}^2/\text{m}^2 x 10^{-3} \text{ V/mV} = \text{mEinstiens/m}^2 \text{sec}$ or

 $(data mV - 0.3 mV) \times 1.65 (mEinstiens/m<sup>2</sup>sec)/mV = mEinstiens/m<sup>2</sup>sec$ 

## **Calculating Pyrgeometer Values**

```
V = Eppley PIR Thermopile voltage
S = Sensitivity ( Calibration factor from Eppley Cal sheet)
S = 3.32
J = Stefan-Boltzmann Constant
```

J = 5.6697e-8

B = [absorption constant (for Eppley Black paint formula) 0.985 / dome glass IR transmission 0.5]

B= 3.5 for Stock Eppley PIR

Tb = Eppley Body Temperature in degrees Kelvin

Td = Eppley Dome Temperature in degrees Kelvin

Tb and Td calculated as follows:

T = 1/(a + ln(Vo/Irt)\*(b + c\*(ln(Vo/Irt)\*2)));

>Irt = (Vref-Vin)/R1

On Healy R1 = 82500 Vref = 5.0>

a= 0.0010295 b= 0.000239 c = 1.568e-7

 $W/M2 = V/S + (J * Tb^4) + (B*J*(Tb^4 - Td^4))$ 

### MBARI-ISUS V3 Data File FORMAT From Satlantic Document SAT-DN-425 pages D-5 and D-6

| Field Name                                                                                                    | Format | Description                                                                                                    |  |  |
|----------------------------------------------------------------------------------------------------|--------|----------------------------------------------------------------------------------------------------|--|--|
| INSTRUMENT AS 10 The frame header or synchronization string starts with "SAT" for a Satlantic instrument, followed by the characters identifying the frame type. The last four characters are the instrument serial number. |        | The frame header or synchronization string starts with "SAT" for a Satlantic instrument, followed by three characters identifying the frame type. The last four characters are the instrument serial number. |  |  |
| DATEAS 7<br>BS 4The date field denotes the date at the time of the sample, using the year and Julian day. The format i<br>YYYYDDD.                                                                                          |        | The date field denotes the date at the time of the sample, using the year and Julian day. The format is YYYYDDD.                                                                                             |  |  |
| AF 9<br>BD 8The time field gives the GMT/UTC time of the sample in decimal hours of the day                                                                                                    |        | The time field gives the GMT/UTC time of the sample in decimal hours of the day.                                                                                                    |  |  |

| NTR_CONC         | AF 47<br>BF 4                                                              | The Nitrate concentration as calculated by the ISUS is reported in ?Mol/L; in ASCII frames to 2 decimal places. |  |
|------------------|----------------------------------------------------------------------------|----------------------------------------------------------------------------------------------------|--|
| AUX1             | AF 47<br>BF 4                                                              | First auxiliary fitting result of the ISUS is reported.                                                         |  |
| AUX2             | AF 47<br>BF 4                                                              | Second auxiliary fitting result of the ISUS is reported.                                                        |  |
| AUX3             | AF 47<br>BF 4                                                              | Third auxiliary fitting result of the ISUS is reported.                                                         |  |
| RMS ERROR        | AF<br>810<br>BF 4                                                          | 10 The Root Mean Square Error of the ISUS' concentration calculation is given, in ASCII frames to 6 decimal     |  |
| The above fields | s are prese                                                                | nt in all frames, the following fields only in full frames.                                                     |  |
| T_INT            | AF 5<br>BF 4                                                               | The temperature inside the ISUS housing is given in degrees Celsius; in ASCII frames to 2 decimal places.       |  |
| T_SPEC           | AF 5<br>BF 4                                                               | The temperature of the spectrometer is given in degrees Celsius; in ASCII frames to 2 decimal places.           |  |
| T_LAMP           | AF 5<br>BF 4                                                               | The temperature of the lamp is given in degrees Celsius; in ASCII frames to 2 decimal places.                   |  |
| LAMP_TIME        | AI 16<br>BU 4 The lamp on-time of the current data acquisition in seconds. |                                                                                                    |  |
| HUMIDITY         | AF 45<br>BF 4                                                              | The humidity inside the instrument, given in percent. Increasing values of humidity indicate a slow leak.       |  |
| VOLT_12          | AF 5<br>BF 4                                                               | The voltage of the lamp power supply.                                                                           |  |
| VOLT_5           | AF 5<br>BF 4                                                               | The voltage of the internal analog power supply.                                                                |  |
| VOLT_MAIN        | AF 5<br>BF 4                                                               | The voltage of the main internal supply.                                                                        |  |
| REF AVG          | AF 7<br>BF 4                                                               | The average Reference Channel measurement during the sample time, in ASCII mode to 2 decimal places.            |  |

-

| REF STD       | AF 6<br>BF 4  | The variance of the Reference Channel measurements, in ASCII mode to 2 decimal places.                           |
|---------------|---------------|----------------------------------------------------------------------------------------------------|
| SW DARK       | AF 8<br>BF 4  | An AF formatted field representing the Sea-Water Dark calculation (to 2 decimal places), in spectrometer counts. |
| SPEC AVG      | AF 8<br>BF 4  | An AF formatted field representing the average value of all spectrometer channels, to 2 decimal places.          |
|               | AI 35<br>BU 2 | The counts of the first channel (wavelength ?1) of the spectrometer.                                             |
|               |               |                                                                                                    |
| CHANNEL(?n)   | AI 35<br>BU 2 | The counts of the n-th channel (wavelength ?n) of the spectrometer.                                              |
|               |               |                                                                                                    |
| CHANNEL(?256) | AI 35<br>BU 2 | The counts of the last (256-th) channel (wavelength ?256) of the spectrometer.                                   |
| CHECK SUM     | AI 13<br>BU 1 | A check sum validates frames. Satlantic's software rejects invalid frames.                                       |
| TERMINATOR    | AS 2<br>AS 2  | This field marks the end of the frame by a carriage return/line feed pair (0Dhex and 0Ahex).                     |

Depending on the frame type, the sizes of the frames (for ASCII frames including the delimiters) are:

ASCII Concentration Frame 73 bytes (maximum)

ASCII Full Frame 1694 bytes (maximum)

Binary Full Frame 605 bytes (fixed)

For a flash disk size of 256 MB, this translates to approximately 4,500,000 ASCII Concentration frames, 155,000 ASCII Full frames, or 440,000 Binary Full frames. With an acquisition rate of one frame per second, an acquisition period of 52 days (ASCII Concentration frame), 43.5 hours (ASCII Full frame) or 122 hours (Binary Full frame) can be stored on the flash disk. Larger disk sizes are available upon request.

The instrument is normally configured to periodically generate dark spectra to correct for thermal noise. This is achieved by closing an on-board shutter over the UV light source before sampling. To distinguish between *Light* and *Dark* frames, the instrument uses different frame headers. This allows any telemetry acquisition system to distinguish between sensor readings taken with the shutter opened and

.....

closed.

The different frames are distinguished by their header string: following the three letter 'SAT' identifier is a three letter frame identifier: The first letter is for ISUS frames always a 'N', indicating that the ISUS is an Nitrate measuring instrument. The second letter indicates the shutter state of that frame ('L' for Light frame, 'D' for Dark frame) and the third letter indicates the frame type ('C' for ASCII Concentration Frame, 'F' for ASCII Full Frame, and 'B' for Binary Full Frame).

| Frame Header | Explanation of frame header                 |
|--------------|---------------------------------------------|
| SATNLC       | SATIantic Nitrate Light Concentration frame |
| SATNDC       | SATIantic Nitrate Dark Concentration frame  |
| SATNLF       | SATIantic Nitrate Light Full ASCII frame    |
| SATNDF       | SATIantic Nitrate Dark Full ASCII frame     |
| SATNLB       | SATlantic Nitrate Light full Binary frame   |
| SATNDB       | SATIantic Nitrate Dark full Binary frame    |

## Instrument Locations on the Healy

## Layout plot of instrument locations

The locations of Instruments on this diagram are approximate only. Do NOT use this for measurements but only for relative locations.

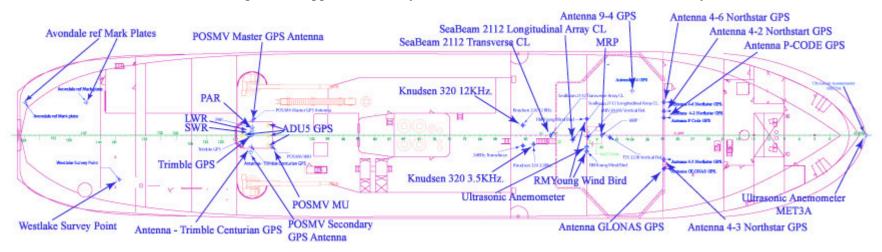

# Table of Survey measurements

#### All Measurements in <u>Meters</u> relative to MRP unless otherwise stated

| Cons | solidated Surve | y Data                      |                                      |              |             |           |
|------|-----------------|-----------------------------|--------------------------------------|--------------|-------------|-----------|
|      | Elements of:    |                             |                                      |              |             |           |
|      |                 | Avondale Survey             |                                      |              |             |           |
|      |                 | Westlake Survey             |                                      |              |             |           |
|      |                 | Lamont Survey               |                                      |              |             |           |
|      | <u></u>         |                             |                                      |              |             |           |
|      | X = fore & aft  | t with + foreward           |                                      |              |             |           |
|      | Y = port & sta  | arboard with + to starboard |                                      |              |             | i         |
|      | Z= vertical wi  | ith + upwards               |                                      |              |             |           |
|      |                 |                             |                                      | Х            | Y           | Z         |
| Item | <u>Survey</u>   | <u>Description</u>          |                                      | <u>North</u> | <u>East</u> | Elevation |
| 1    | Avondale        | MRP                         | See discussion Westlake Final Report | 34.30        | 0.00        | 9.15      |
| 2    | Westlake        | MRP                         | by Definition                        | 0.00         | 0.00        | 0.00      |
| 3    | Westlake        | Seabeam 2112                |                                      |              |             |           |
|      |                 | Transverse Array            | Centerline                           | -7.679       | 0.030       | 9.242     |
|      |                 | Longitudinal Array          | Centerline                           | -4.386       | 0.711       | 9.238     |
| 4    | Westlake        | Transducers                 |                                      |              |             |           |
|      |                 | Starboard - Forward to Aft  |                                      |              |             |           |
|      |                 | Transducer -                | Bathy 2000 3.5 kHz                   | -10.252      | 1.362       | 9.243     |
|      |                 | Transducer -                | Bathy 1500 34 kHz *                  | -11.866      | 1.559       | 9.245     |
|      |                 | Transducer -                | Doppler Speed Log                    | -12.168      | 0.414       | 9.245     |
|      |                 | Transducer -                | Spare Transducer Well                | -13.081      | 1.449       | 9.237     |
| 5    | Westlake        | Port - Forward to Aft       |                                      |              |             |           |

|   |          | Transducer -   | VM 150                                | -9.726  | -1.395 | 9.230   |
|---|----------|----------------|---------------------------------------|---------|--------|---------|
|   |          | Transducer -   | Ocean Surveyor 75 kHz                 | -10.819 | -1.290 | 9.230   |
|   |          | Transducer -   | Bathy 2000 12 kHz                     | -11.859 | -1.492 | 9.234   |
|   |          | Transducer -   | Spare Transducer Well                 | -13.078 | -1.394 | 9.235   |
| 5 | Westlake | Gyros          |                                       |         |        |         |
|   |          | Starboard Gyro | Centerline                            | 4.741   | 0.207  | -19.604 |
|   |          | Port Gyro      | Centerline                            | 4.746   | -0.207 | -19.609 |
|   | Westlake | Antennas       |                                       |         |        |         |
|   |          | REF DWG TBD    | Antenna 9-4 * - GPS Antenna (4.1.5)   | 4.587   | -6.622 | -24.000 |
|   |          |                | Antenna 4-6 * - Northstar GPS (4.1.1) | 9.374   | -4.970 | -23.40  |
|   |          |                | Antenna 4-2 * - Northstar (4.1.2)     | 9.362   | -3.617 | -23.45  |
|   |          |                | P CODE GPS Antenna *                  | 9.368   | -2.645 | -23.60  |
|   |          |                | Antenna 4-3 * - Northstar (4.1.4)     | 9.355   | 3.638  | -23.36  |
|   |          |                | GLONAS GPS Antenna *                  | 9.379   | 5.066  | -23.51  |
|   |          |                | Antenna base (4A)                     | -53.872 | -0.011 | -22.025 |
|   |          |                | Antenna base (4B)                     | 49.758  | 0.038  | -22.010 |
|   |          |                | Antenna base (4C)                     | 49.785  | 1.629  | -22.020 |
|   |          |                | Antenna base (4D)                     | -49.771 | -1.546 | -22.008 |
|   |          |                | Trimble Centurion**                   | -52.726 | -1.717 | -21.11  |
|   |          |                | Time Server **                        | -52.671 | 1.838  | -21.11  |
| ; | Westlake | Vertical Ref   |                                       |         |        |         |
|   |          |                | MRV-M-MV -                            |         |        |         |
|   |          |                | Measured at Top of mounting bracket   |         |        |         |
|   |          |                | Center (mid-point) - calculated       | -2.100  | 0.291  | -0.775  |

|    |              |          | TSS 333B - Marine Motion Sensor - |         |         |          |
|----|--------------|----------|-----------------------------------|---------|---------|----------|
|    |              |          | scribe atop mounting plate        |         |         |          |
|    |              |          | Center of TSS 333B                | 1.210   | 0.329   | -0.013   |
| 9  | LDEO         | POS/MV   |                                   |         |         |          |
|    |              | From     | ТО                                | X       | Y       | Z        |
|    |              | IMU      | Port Antenna (Master)             | -2.9719 | -3.9140 | -5.5310  |
|    |              | MRP      | IMU                               | 49.5710 | 1.7110  | -16.7990 |
|    |              | MRP      | Transmit array                    | 4.3860  | 0.7110  | 9.2380   |
|    |              | MRP      | Port Antenna (Master)             | 52.5429 | -2.2030 | -22.3300 |
| 10 | Westlake Raw | Fan Tail |                                   |         |         |          |
|    |              |          | Aft/Port                          | -86.737 | -4.906  | -3.617   |
|    |              |          | Forward/Port                      | -77.600 | -4.881  | -3.589   |
|    |              |          | Forward/Starboard                 | -72.590 | 6.676   | -3.653   |